### МИНИСТЕРСТВО НАУКИ И ВЫСШЕГО ОБРАЗОВАНИЯ РОССИЙСКОЙ ФЕДЕРАЦИИ

ФГБОУ ВО «Уральский государственный экономический университет»

Протокол Ученого совета института менеджмента и информационных технологий

№ 1 от 30.08.2018

**УТВЕРЖДАЮ** 

Председатель Ученого совета института менеджмента и информационных технологий

> /Коковихин А.Ю./ (подпись)

МЕТОДИЧЕСКИЕ РЕКОМЕНДАЦИИ ПО ВЫПОЛНЕНИЮ КОНТРОЛЬНОЙ РАБОТЫ для студентов заочной формы обучения

#### СТАТИСТИКА И ЭКОНОМЕТРИКА

Направление подготовки 38.03.01 ЭКОНОМИКА

Направленность (профиль) ВСЕ ПРОФИЛИ

Автор: Радковская Е.В., к.э.н., доцент Фер Т.В., ст. преподаватель Рекечинская Т.Б., ст. преподаватель

Одобрены на заседании кафедры статистики, эконометрики и информатики

Протокол № 1 от 27.08.2018

Зав. кафедрой

(hodnuc<sub>b</sub>) Сурнина Н.М.  $(Фамилия$  И.О.)

Рекомендованы УМК института менеджмента и информационных технологий

Протокол № 1 от 28.08.2018-

Председатель

(подпись) Зубкова Е.В. (Фамилия И.О.)

Екатеринбург 2018

#### **Введение**

В процессе изучения дисциплины «СТАТИСТИКА И ЭКОНОМЕТРИКА» студенты выполняют две контрольные работы по разделам курса: СТАТИСТИКА и ЭКОНО-МЕТРИКА.

Контрольная работа по разделу СТАТИСТИКА с. 2 данных методических рекомендаций.

Контрольная работа по разделу Эконометрика – с. 16 данных методических рекоменланий.

# **МЕТОДИЧЕСКИЕ УКАЗАНИЯ К ВЫПОЛНЕНИЮ КОНТРОЛЬНОЙ РАБОТЫ ДЛЯ СТУДЕНТОВ ЗАОЧНОГО ОТДЕЛЕНИЯ ПО ДИСЦИПЛИНЕ «СТАТИСТИКА И ЭКОНОМЕТРИКА»**

#### **РАЗДЕЛ СТАТИСТИКА**

В процессе изучения раздела «Статистика» каждый бакалавр выполняет контрольную работу, выполнение которой обеспечивает системную, последовательную работу студентов над курсом в течение всего времени его изучения по учебному плану.

Контрольная работа носит комплексный характер и охватывает основные методы статистического анализа; с абсолютными, относительными и средними величинами; методы статистического изучения связи между социально-экономическими явлениями; методы работы с макроэкономическими показателями в системе национального счетоводства.

Контрольная работа является самостоятельной работой бакалавров, отражающей уровень усвоения теоретического материала и глубину практических знаний, полученных бакалаврами в процессе обучения.

*Основная задача контрольной работы* – постановка, исследование и определение путей решения актуальных проблем, связанных с теорией и практикой статистики.

При выполнении контрольной работы необходимо руководствоваться следующими требованиями:

- 1. Работа может быть выполнена машинописным текстом. Типовая структура контрольной работы включает следующие разделы:
	- 1) Титульный лист (*только машинописный текст)*
	- 2) Рецензия на контрольную работу (должна быть вложена, не скреплять)

3) Оглавление (с указанием страниц).

4) Решение заданий (каждое задание переписывается и решается с новой страницы). Вывод к каждой задаче обязателен.

5) Список использованной литературы (только за последние 5 лет, допускаются ссылки на электронные страницы).

- 2. Работа должна быть представлена в срок (установленный планомфакультета сокращенной подготовки).
- 3. Работа должна выполняться в той последовательности, которая установлена в содержании задания.
- 4. Решение следует сопровождать необходимыми формулами, указав, что означают символы в них. Решение следует по возможности оформлять в виде таблиц. В конце каждого результата четко формулировать выводы.
- 5. Все расчеты относительных показателей нужно производить с принятой в статистике точностью до 0,001, а проценты - до 0,1.
- 6. Таблицы следует оформлять в соответствии с правилами, принятыми в статистике.
- При удовлетворительном выполнении работа оценивается и допускается к защите.  $7<sub>1</sub>$
- 8. Выполненная контрольная работа может быть отправлена на электронную почту кафедры экономической статистики **econstat@usue.ru с указанием ФИО ведущего дан**ную дисциплину преподавателя или передана в каб.209.

Если студент не может самостоятельно выполнить контрольную работу или какуюто ее часть, следует обратиться к преподавателю в часы консультаций.

Задания к контрольной работе составлены в десяти вариантах. Выбор варианта зависит от начальной буквы фамилии студента.

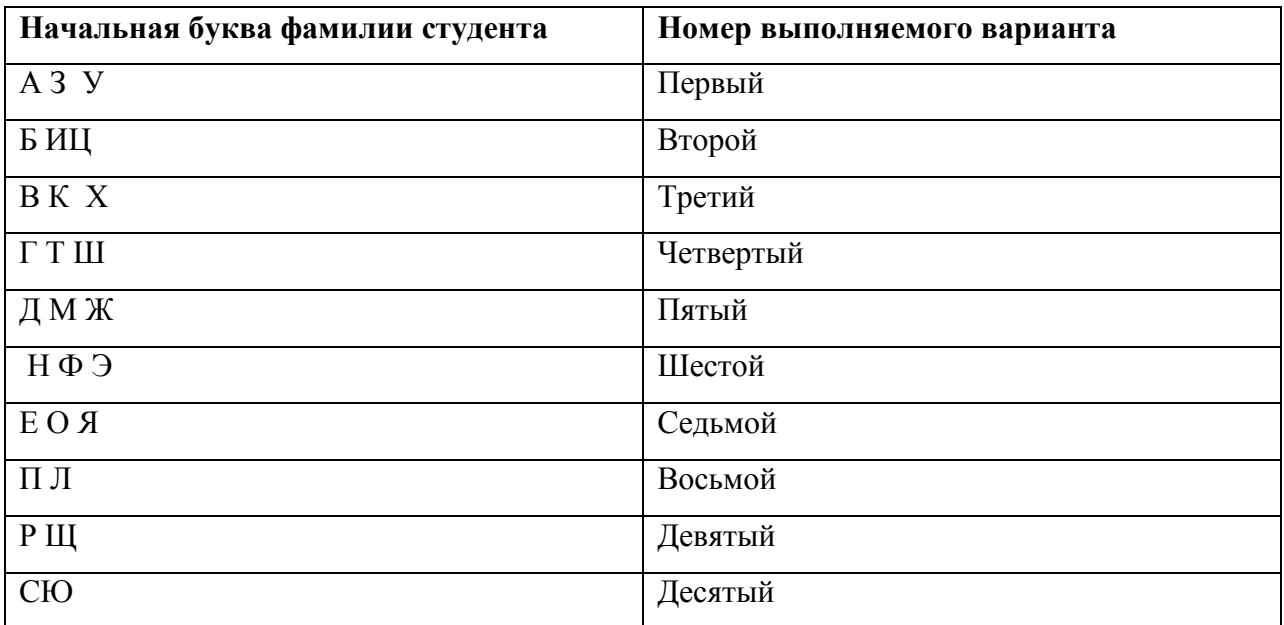

Работа включает два раздела статистики: I раздел – «Теория статистики»: задания 1, 2, 3, 4, 5, 6, 9(реферативная часть) иII раздел – «Социально-экономическая статистика»: задания 7, 8.Самовольная замена одного варианта задания другим не разрешается. Приступая к выполнению контрольной работы, необходимо ознакомиться с соответствующими разделами программы курса и методическими указаниями, изучить литературу. Особое внимание нужно обратить на технику расчета и экономический смысл статистических показателей.

Студенты, предоставившие на проверку неудовлетворительные работы, выполняют работу или заново, или вносят исправления в соответствии с замечаниями рецензента.

Студенты, не получившие зачета по предусмотренным учебным планом письменным работам, к экзамену не допускаются. Оценивание результатов самостоятельной деятельности бакалавров по решению задач производится в соответствии с «Положением об академическом рейтинге студентов». Максимальный результат, который может быть достигнут бакалавром по каждому заданию или упражнению – 100 %. Если студент получает рейтинговую оценку ниже 100 %, то значит какая-то часть материала им не освоена и не нашла отражение в представленном им решении задания или упражнения. Введение рейтингового механизма оценивания не отменяет существующую зачетную шкалу, перевод в которую студент осуществляет самостоятельно, пользуясь следующим соотношением:

0– 50 % – «не зачтено», «неудовлетворительно»;  $51 - 100$  % – «зачтено».

Результирующей оценкой по всем задачам или упражнениям выполненным студентом по заданию преподавателя является средняя оценка, также выраженная в баллах, например:

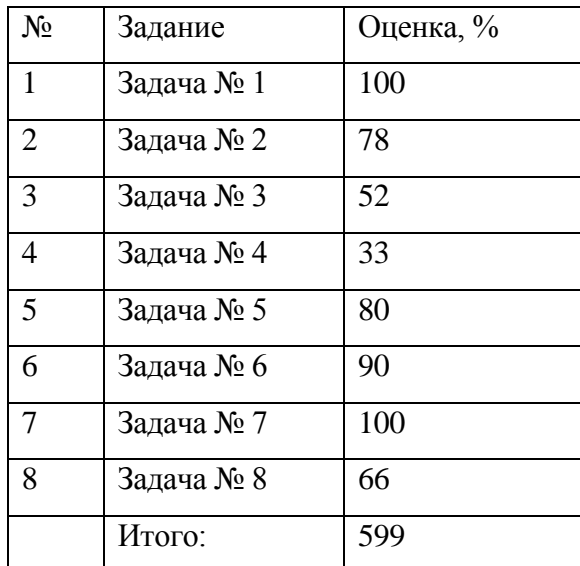

Тогда результирующую оценку определяем как отношение суммы всех оценок к их количеству 599 : 8 = 74,9 % - «хорошо» или «зачтено». Рейтинговая система оценки работы студентов является единой для всех учебных направлений и профилей в УрГЭУ.

#### **Контрольная работа по учебной дисциплине**

#### **СТАТИСТИКА**

#### *Для бакалавров*

#### **Вариант 1**

- 1. Планом торговой фирмы «М-Аудио» на предстоящий период предусматривалось увеличение розничного товарооборота на 2%. Плановое задание перевыполнили на 1,5%. Рассчитайте изменение розничного товарооборота по сравнению с предыдущим периодом.
- 2. Средняя величина признака равна 40, а коэффициент вариации 15%. Рассчитайте дисперсию признака.
- 3. Как изменится объем повторной случайной выборки, если вероятность, гарантирующую результат, увеличить с 0,954 (t = 2) до 0,997 (t = 3). Результат рассчитать с точностью до 0, 01.
- 4. Определить урожайность пшеницы в 2016 году (с точностью до 1 ц/га) при следующих известных условиях:

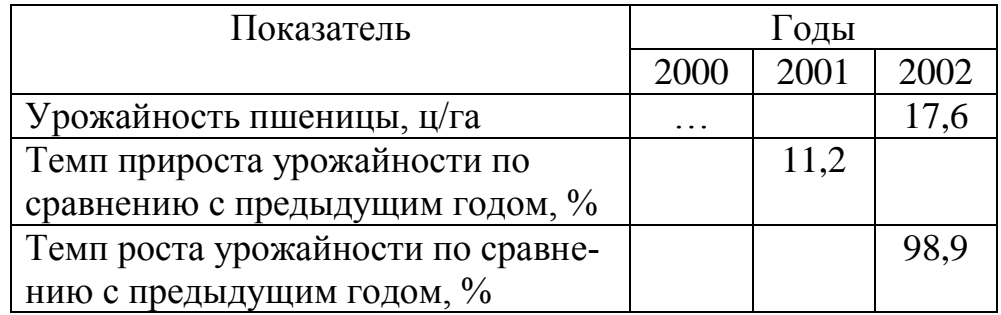

5. Рассчитать общий агрегатный индекс себестоимости продукции (индекс постоянного состава) с точностью до 0,1 % при условии:

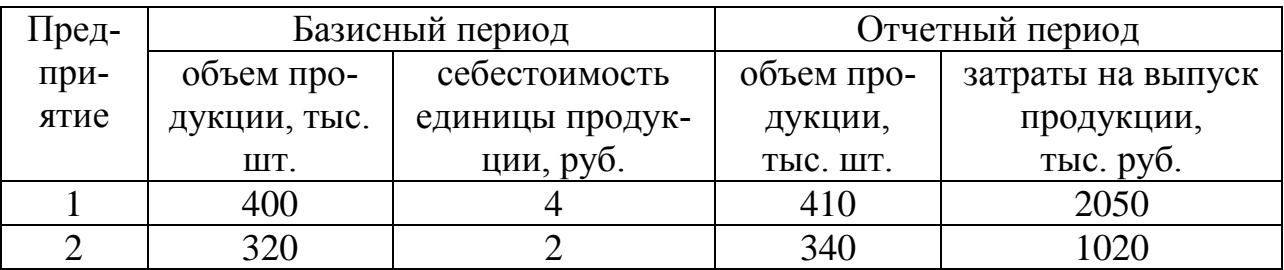

6. Межгрупповая дисперсия составила 61% от общей дисперсии при изучении взаимосвязи производительности труда и стажа работы. Найдите эмпирическое корреляционное отношение и эмпирический коэффициент детерминации= ... (с точностью до 0.01), охарактеризуйте оба показателя.

- 7. Численность населения города составила, человек на 1.01. 90500, на 1.02. 90550, на 1.03. – 90600, на 1.04. – 90670. Определить среднюю численность населения города в первом квартале.
- 8. Численность населения района на 1.01.15г. составила 150 тыс. чел. коэффициент рождаемости – 12‰, смертности – 20‰, миграции – 5‰. Найти перспективнуючисленность населения на 1.01.19г:
- 9. Реферат на тему :Анализ показателей производства, распределения и использования валового внутреннего продукта в России. .(за последние 5 лет)

## **Вариант 2**

- 1. Определить относительную величину планового задания по выпуску продукции (с точностью до 0,1 %), если план выполнен на 104%, а прирост выпуска продукции по сравнению с прошлым годом составил 7%.
- 2. Найти модуи медиану для следующих значений признака: 3, 3, 4, 4, 6, 6, 6, 7, 9, 9 . Дать характеристику моде и медиане как статистическим величинам.
- 3. Чему равно эмпирическое корреляционное отношение и эмпирический коэффициент детерминации, если общая дисперсия составляет 449, средняя из внутригрупповых 125. Дать характеристику каждому показателю, если исследовали взаимосвязь производительности труда и оплаты труда.
- 4. В результате типической пропорциональной 1%-ной выборки в лесничестве отобрано 50 сосен и 50 елей. Средний диаметр одной сосны в выборке 136 мм, ели– 120 мм. Общая дисперсия диаметра деревьев в выборке – 289. Определите ошибку выборки с вероятностью 0,954
- 5. Определить сколько в процентах составит выпуск продукции в 2015 г. по сравнению с 2013 г. (с точностью до 0,1%) при условии

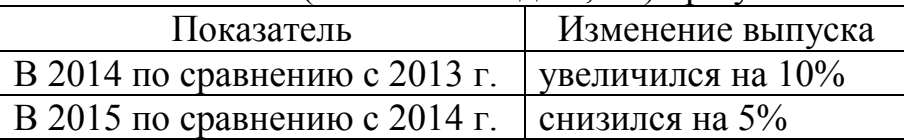

6. Найти недостающие числа в формуле для расчета общего агрегатного индекса себестоимости продукции (индекс постоянного состава) и произвести расчет

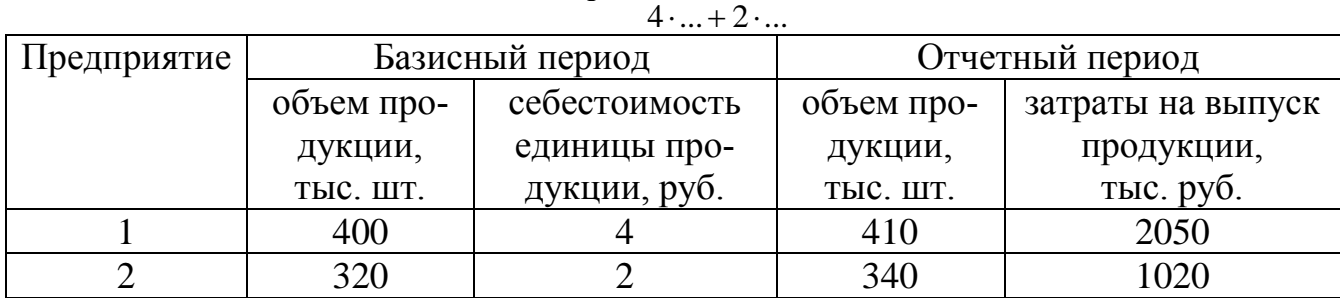

$$
I = \frac{2050 + 1020}{100}
$$

- 7. Численность населения города составила, человек на 1.01. 90500, на 1.02. – 90550, на 1.03. – 90600, на 1.04. – 90670 на 1.07. – 90696. Средняя численность населения в первом полугодии:
- 8. Численность на начало года 241400, число родившихся 3380, умерших 2680, прибыло на постоянное жительство 1800, убыло в другие населенные пункты 600. Найти коэффициент механического прироста населения в ‰:
	- 9. Реферат на тему : «Статистические методы анализа тенденций в развитии внутренней и внешней торговли России. .(за последние 5 лет)

## **Вариант 3**

- 1. Определить относительную величину выполнения плана по выпуску продукции (с точностью до 0,1%), если прирост выпуска продукции по сравнению с базисным годом составил по плану – 6,7%, а фактически – 9,2%
- 2. Найти моду и медиану для следующих значений признака: 3, 3, 3, 5, 5, 6, 9, 11, 12, 133. Дать характеристику моде и медиане как статистическим величинам.
- 3. Общая дисперсия равна 841,3, межгрупповая 541,3. Определить эмпирическое корреляционное отношение и эмпирический коэффициент детерминации. Дать характеристику каждому показателю, если исследовали взаимосвязь производительности труда и затрат на производство.
- 4. Определить среднюю жилую площадь в расчёте на одного жителя (с точностью до 0,01 м<sup>2</sup>) в генеральной совокупности, при условии что: средняя жилая площадь, приходящаяся на одного жителя, в выборке составила 19 , а средняя ошибка выборки равна  $0.23 \text{ m}^2$ , коэффициент доверия считать равным  $t = 2$  (при вероятности 0,954).5. Если уравнение регрессии между себестоимостью единицы продукции и накладными расходами выглядит следующим образом  $Y=10+0.05*X$ , то по мере роста накладных расходов на 1 рубль как изменяется себестоимость единицы продукции. Дать характеристику метода линейной регрессии и каждого коэффициента в уравнении.

6. Найти недостающее число в формуле для расчета индекса средней урожайности зерновых культур (индекса переменного состава) и произвести расчет данного показателя при условии

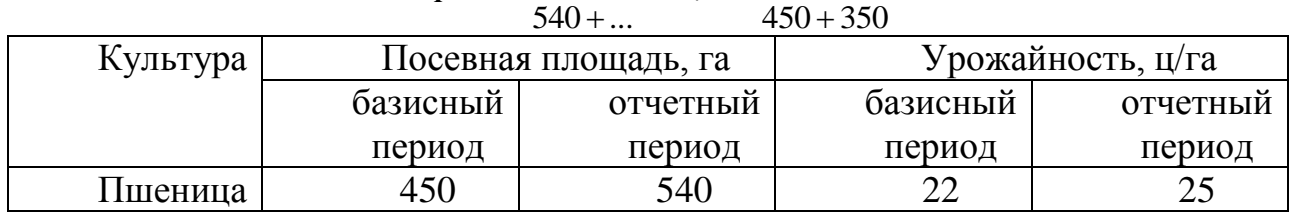

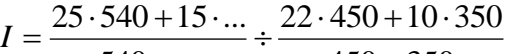

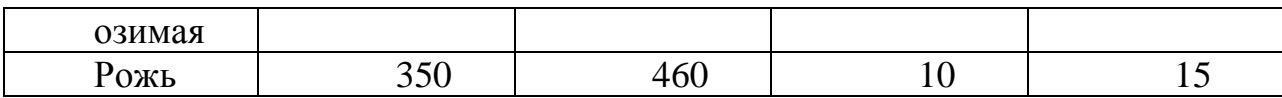

7. На 1.01. в районе проживало 250тыс. чел. постоянных жителей, из которых 3 тыс. чел. по разным причинам находились за его пределами. Кроме того, на территории района временно проживало 5 тыс. человек. Определить численность населения района.

8. На фирме на 1 сентября списочное число работников составило 24 чел. В течение сентября было принято на работу: 05.09–5 чел., 12.09.– 6 чел. В течение месяца было уволено: 08.09.– 4 чел., 15.09.– 5 чел., 22.09.– 6 чел. Выходные дни: 6,7,13,14,20,21,27,28. Рассчитать среднее списочное число работников за сентябрь.

9. Реферат на тему :Факторный анализ прибыли и рентабельности. .(за последние 5 лет)

### **Вариант 4**

- 1. Определить ОПД, если в ноябре фирма выпустила 500 тыс. компьютеров, а в декабре – 600тыс. компьютеров. Дать характеристику всем видам относительных показателей динамики.
- 2. Определить значение моды для ряда распределения:

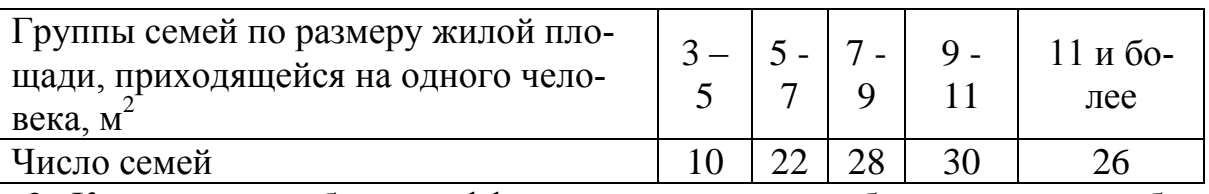

- 3. Каким должен быть коэффициент вариации, чтобы совокупность была однородной, с чем это связано?
- 4. Определить значение, которое не превышает доля брака продукции в регионе с вероятностью 0.95 (t=1.96), если среди выборочно обследованных 400 тыс.ед. продукцииоказалось 200 бракованных.
- 5. Если за два анализируемых периода времени темп прироста объемов производства продукции составил 140%, то как изменился объем производства за это время?
	- 6. Определить на сколько увеличилось количество реализованной продукции (с точностью до 0,1 %) при условии: стоимость реализованной продукции увеличилась на 15%, цены на продукцию увеличились на 5% .
- 7. Имеются данные о численности населения города: число родившихся 3380, число умерших 2680, прибыло на постоянное жительство 1300, убыло в другие населенные пункты 500. коэффициент жизненности Покровского.
	- 8. Численность населения области составляла (тыс.чел): на 1.01 4836, на 1.04 – 4800, на 1.07 – 4905, на 1.10. – 4805, на 1.01. следующего года – 4890. Найти среднюю численность за период.

9. Реферат на тему: Современные проблемы и методы статистического изучения национального богатств общества. .(за последние 5 лет)

# **Вариант 5**

- 1. Определить относительный показатель планового задания фирмы, если в декабре был поставлен план выпустить 580 тыс. компьютеров, а в ноябре было выпущено 500тыс. компьютеров
- 2. Определить значение медианы для ряда распределения:

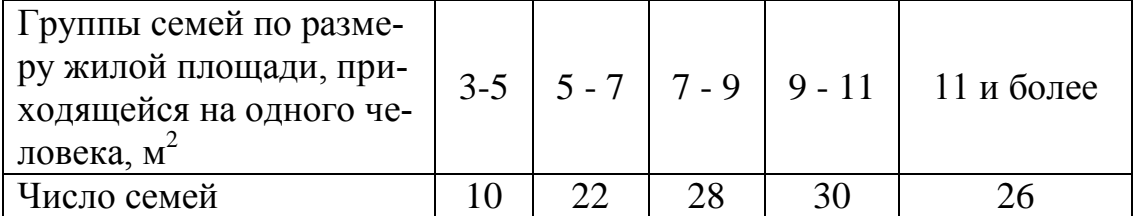

3.Чему равно эмпирическое корреляционное отношение и эмпирический коэффициент детерминации, если общая дисперсия составляет 469, средняя из внутригрупповых 105.Дать характеристику каждому показателю, если исследовали взаимосвязь производительности труда и себестоимости на изготовление одного изделия.

4.Найти долю людей, не обеспеченных жильем, в генеральной совокупности с вероятностью 0,954 (коэффициенте доверия t=2) с точностью до 0,1% при условии: что доля людей, не обеспеченных жильем в соответствии с социальными нормами, составляет в выборке 10%, средняя ошибка выборки равна 0,1% .

5. Найти урожайность пшеницы в 2015 году (с точностью до 0.1 ц/га) при условии

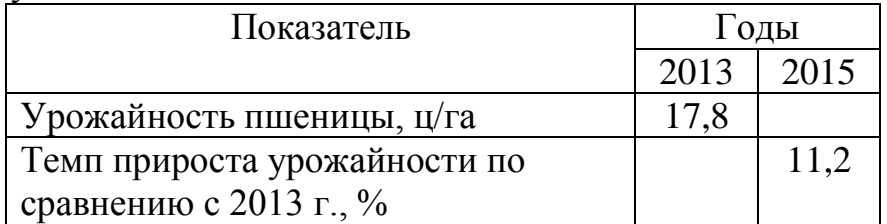

- 6. Определить индекс производственных затрат (с точностью до 0,1%), если себестоимость единицы продукции снизилась на 10%, а физический объем продукции возрос на 15% .
- 7. Определить коэффициент механического пополнения трудовых ресурсов в промилле, если коэффициент механического выбытия 7, коэффициент общего прироста 10, коэффициент естественного прироста 7.
- 8. Если за 2 ч производится 400 единиц изделий, то трудоёмкость (в минутах на единицу продукции) составит?
- 9.Реферат на тему: Статистический анализ доходов и расходов населения России. .(за последние 5 лет)

# **Вариант 6**

1. Определить относительный показатель выполнения планового заданияОПВП фирмы, если в декабре был поставлен план выпустить 580 тыс. компьютеров, а было выпущено 500тыс. компьютеров

2.Бригада операторов компьютерного набора из 3 человек выполняет набор книги в 500 страниц. Первый оператор тратит на набор 1 страницы 15 мин., второй – 20 мин., и третий – 30 мин. Сколько времени в среднем требуется операторам на набор одной страницы?

3.Средняя величина признака равна 40, а коэффициент вариации - 15%. Рассчитайте дисперсию признака., дайте характеристику понятия общая дисперсия.

4.Из партии готовой продукции методом случайного бесповторного отбора отобрано 250 изделий, из которых 50 оказались бракованными. Определить с вероятностью 0,954 возможные пределы процента брака во всей партии. Объем выборки составляет 10% от всего объема готовой продукции

5.Рассчитать средний остаток оборотных средств (с точностью до 0,1 млн руб.) за второй квартал, при условии

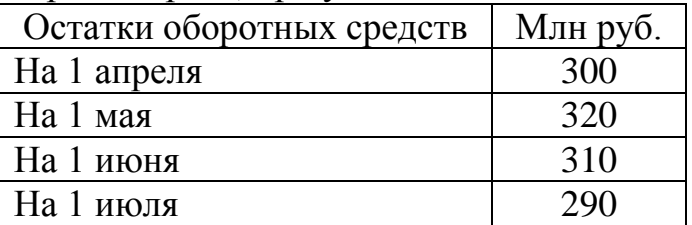

6.Найти величину индекса средних цен переменного состава при условии, что индекс средних цен постоянного состава 105,4%, а индекс структурных сдвигов 95,2%.

7.Определить численность активного населения по следующим данным: численность занятых в материальном производстве 1000 тыс. чел.; занятых в сфере услуг 500 тыс. чел.; численность официально зарегистрированных безработных 100 тыс. чел.; общая численность трудоспособных лиц в рабочем возрасте, ищущих работу 50 тыс. чел.

8.Известны следующие данные: среднесписочная численность работников предприятия составляла в феврале 310 чел., в марте 320 чел. (предприятие начало работать с 10 февраля).Определить среднесписочную численность предприятия в I квартале.

9. Реферат на тему: Основные направления использования средних величин и показателей вариации в социально-экономических исследованиях. .(за последние 5 лет)

## **Вариант 7**

1. Определить относительный показатель координации мужчин и женщин в городе Екатеринбурге (численность мужчин – 582,4 тыс. чел., численность женщин – 710,6 тыс. чел.)

2.Найти моду и медиану для значений признака: 3, 3, 3, 5, 5, 6, 9, 11, 12,

13.

Дать характеристику моде и медиане как статистическим величинам.

3.Общая дисперсия равна 881,3, межгрупповая – 501,3. Определить эмпирическое корреляционное отношение

и эмпирический коэффициент детерминации. Дать характеристику каждому показателю, если исследовали взаимосвязь производительности труда и затрат на производство.

4.Маркетинговое исследование на основе выборочного опроса 450 человек показало, что в следующем году один человек будет тратить на Ваше изделие 600 руб., при среднем квадратическом отклонении 60 руб. С вероятностью 0,954 определить пределы средней цены на изделие, если была проведена 10%-ая механическая выборка.

5.Найти выпуск продукции в 2015г. по сравнению с 2013г. (с точностью до 0,1%) при условии:

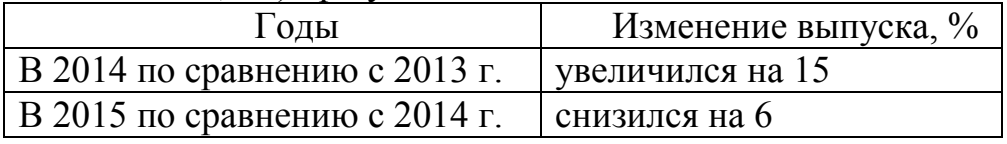

6.Как изменился физический объем продаж в июне по сравнению с апрелем( с точностью до 0,1%) при условии:

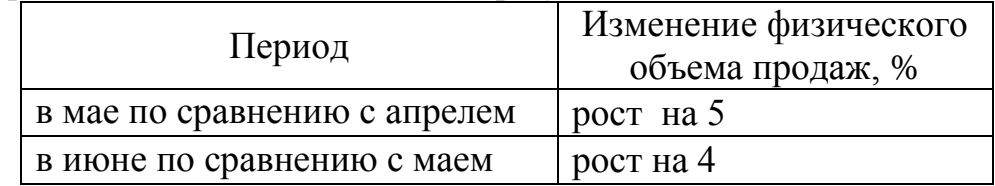

7.Имеются данные по предприятию о фондах рабочего времени за сентябрь (чел-дней). Календарный фонд времени 16000, табельный фонд 12200. Максимально-возможный 11800. Фактически отработанное рабочими время 8950 чел-дн. Коэффициент использования табельного фонда рабочего времени:

8.Среднесписочная численность работников предприятия составляла в феврале – 310 чел., в марте – 320. Предприятие начало работать с 10 февраля. Чему равна среднесписочная численность работников в первом квартале? Расчеты привести по двум методикам дать их сравнительную характеристику.

9.Реферат на тему:Статистические методы анализа сезонных колебаний в развитии социально-экономических явлений. .(за последние 5 лет)

- 1. По плану фирмы выпуск продукции должен был увеличиться на 10%, план был выполнен на 115,3%. Как изменился выпуск продукции в текущем году по сравнению с предыдущим?
- 2. Найти значение моды для ряда распределения:

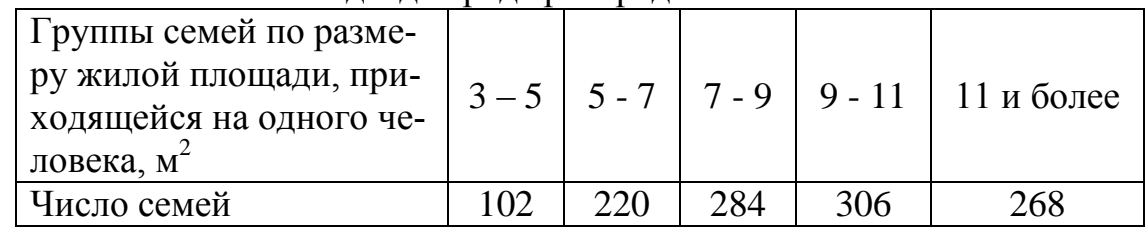

- 3. Средняя величина признака равна 140, а коэффициент вариации 1,5%. Рассчитайте дисперсию признака, охарактеризуйте ее.
- 4. Случайная выборка из 50 карточек пациентов, независимо посетивших клинику показывает, что в среднем один пациент платит за визит к врачу 270 руб. при среднем квадратическом отклонении 105 руб. Для обоснованного финансового планирования с вероятностью 0,954 определить среднюю стоимость одного визита в генеральной совокупности.

5. Найти теоретическое значение показателя объема выручки в 2010 году в тыс.руб. при условии, что основная тенденция ряда динамики описывается уравнением  $\hat{y}_t = 917, 2 + 59, 2 \cdot t$ 

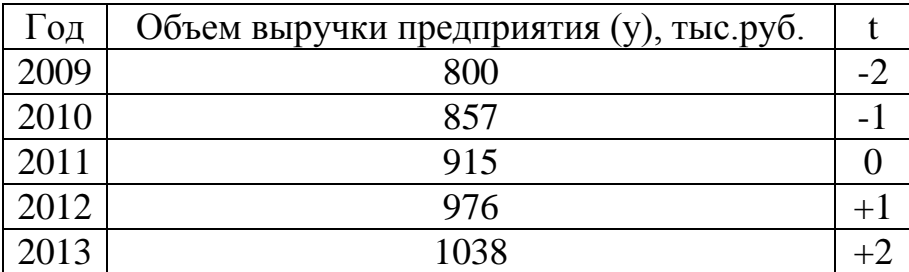

6. Как изменится физический объем продаж в июне по сравнению с апрелем?( с точностью до 0,1%) при условии:

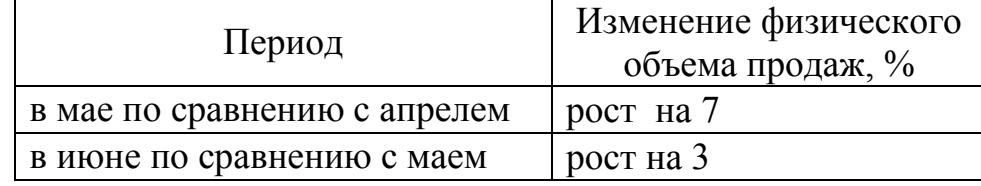

7. Имеются данные об использовании рабочего времени рабочих предприятия за отчетный период:

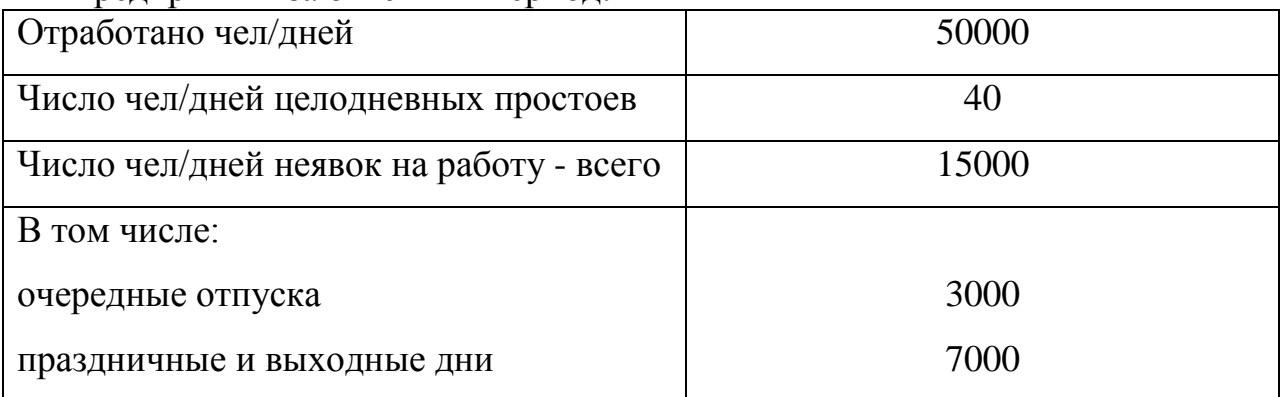

Определить фонды рабочего времени рабочих - календарный и максимальновозможный. Дать характеристику всем фондам рабочего времени.

8. Если выработка продукции в единицу времени увеличилась на 5,0%, то как изменилась трудоёмкость единицы продукции? Какая связь существует между этими величинами?

9.Реферат на тему: Современные проблемы и методы статистического изучения национального богатств общества. .(за последние 5 лет)

## **Вариант 9**

- 1. В 2015 г. среднегодовая численность населения города составила 1018,3 тыс. чел., в 2014 г. 1025,8 тыс. чел., в 2013 г. 1030,6 тыс. чел. Определите базисные относительные величины динамики (с точность до 0,1%) в %
- 2. Найти моду и медиану для значений признака:2, 3, 3, 4, 4, 5, 5, 6, 6, 6, 7, 8, 8, 8, 8, 9, 9. Дать краткую характеристику всем структурным средним показателям.
- 3. При планировании бюджета командировок на следующий год проанализировать уровень сервиса обслуживания. Последний опрос 252 потребителей из базы данных 1234 показал, что 208 из них удовлетворены уровнем сервиса. При вероятности 0,997 определить долю потребителей, довольных уровнем сервиса (в %)
- 4. Определить индекс сезонности для марта (с точностью до 0,1%) при условии:

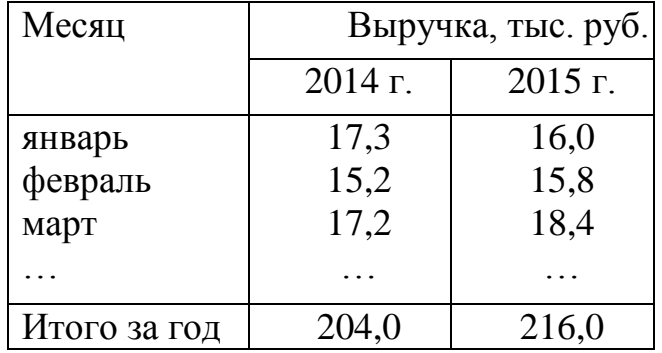

5. Рассчитать индекс среднего изменения цен товара "А"(индекс постоянного состава) с точностью до 0,1% при условии:

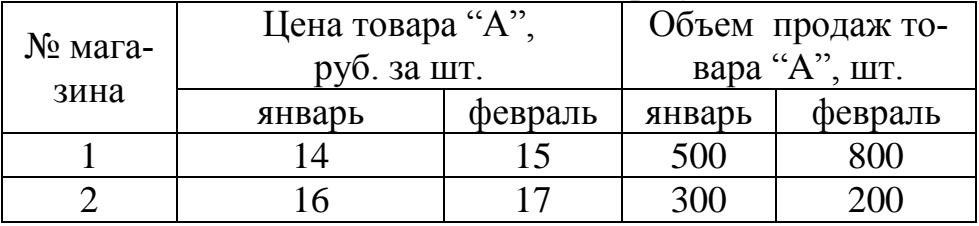

6. Межгрупповая дисперсия составляет 81% от общей дисперсии. Эмпирическое корреляционное отношение и эмпирический коэффициент детерминации (с точностью до 0.01).

Дать характеристику каждому показателю, если исследовали взаимосвязь производительности труда и стажа работы на данном предприятии.

7. Если за 3 ч производится 900 единиц изделий, то трудоёмкость (в минутах на единицу продукции) составит?

8. Если среднедневная выработка продукции возросла в 1,02 раза, а продолжительность рабочего дня сократилась на 2%, то как изменилась среднечасовая выработка (в %)?

9. Реферат на тему: Анализ динамики показателей численности и состава экономически активного населения и состояния рынка труда в России. .(за последние 5 лет)

## **Вариант 10**

1. В 2015 г. среднегодовая численность населения города составила 2036.6 тыс. чел., в 2014 г. 2051.6 тыс. чел., в 2013 г. 2061.2 тыс. чел. Определите цепные относительные величины динамики (с точность до 0,1;%) в %

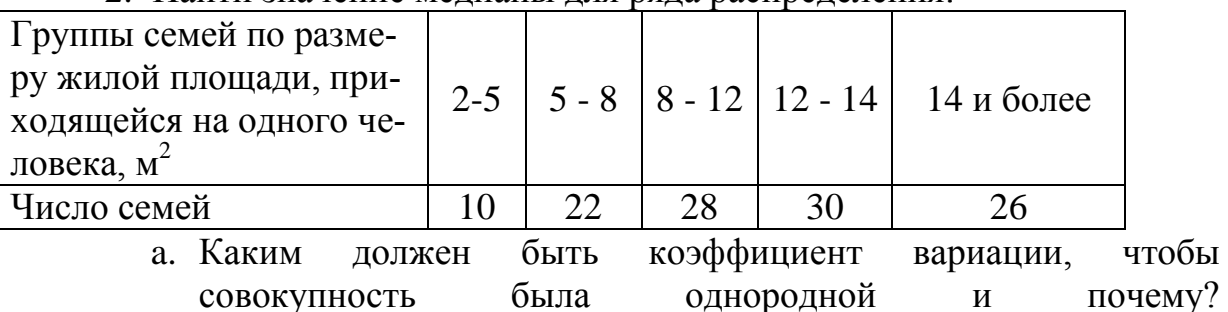

2. Найти значение медианы для ряда распределения:

Опрос общественного мнения по знакомству с устройством КПК, показал  $3.$ что из 786 опрошенных респондентов 283 не слышали о данном устройстве. Оценить в процентах доверительный интервал людей в генеральной совокупности не знакомых с данным устройством при вероятности 0,954

Цены на бензин в 4 квартале текущего года по сравнению с 4 кварталом  $\overline{4}$ предыдущего года возросли за 1 литр с 23 до 27 рублей. Каков ежеквартальный темп прироста цен на бензин (в %)

Определить недостающие числа в формуле для расчета индекса влияния 5. структурных сдвигов на изменения урожайности средней урожайности зерновых культур(индекс структурных сдвигов) и рассчитать его при условии:

| $540 + 460$<br>$450 + 350$ |                      |          |                   |          |
|----------------------------|----------------------|----------|-------------------|----------|
| Культура                   | Посевная площадь, га |          | Урожайность, ц/га |          |
|                            | базисный             | отчетный | базисный          | отчетный |
|                            | период               | период   | период            | период   |
| Пшеница озимая             | 450                  | 540      | 22                | 25       |
| Рожь                       | 350                  | 460      |                   |          |

 $I = \frac{22.540 + 10 \cdot ...}{1000}$  ... 450 + 10.350

Сделать выводы.

6. Имеются данные о выработке продукции работниками предприятия за два периода:

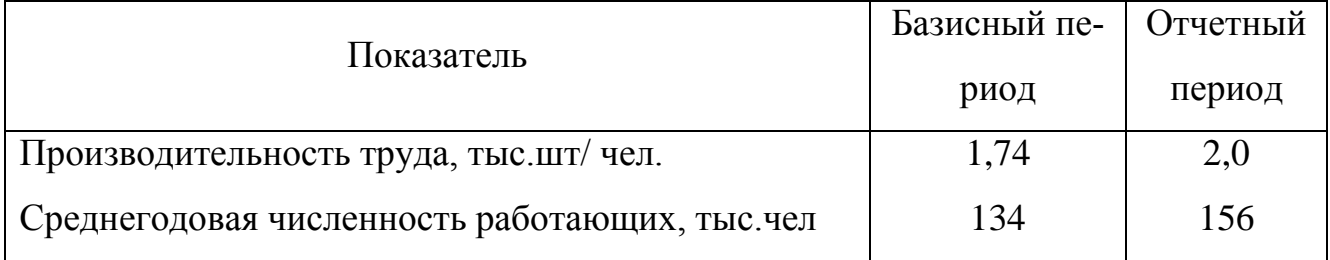

Чему равен индекс выработанной продукции в %?

7. Индекс средней дневной продолжительности труда рабочих равен 0,98; индекс средней фактической продолжительности рабочего дня - 1,2. Найти индекс средней часовой производительности труда.

9. Реферат на тему: Исследование социально-экономических явлений с помощью многофакторных моделей индексов. (за последние 5 лет)

# МЕТОЛИЧЕСКИЕ УКАЗАНИЯ К ВЫПОЛНЕНИЮ КОНТРОЛЬНОЙ РАБОТЫ ДЛЯ СТУДЕНТОВ ЗАОЧНОГО ОТДЕЛЕНИЯ ПО ДИСЦИПЛИНЕ «СТАТИСТИКА И ЭКОНОМЕТРИКА»

#### **РАЗДЕЛ ЭКОНОМЕТРИКА**

## По теме: «Множественная линейная регрессия. Оценка качества уравнения регрессии»

### Теоретические сведения

#### Модели множественной линейной регрессии

Для измерения влияния не одного, а ряда показателей-факторов на величину анализируемого показателя строятся модели множественной регрессии, в которых зависимая переменная у рассматривается как функция не одной, а нескольких (в общем случае *m*) независимых переменных *x*:

$$
y = f(x_1, x_2, x_3, \dots, x_m).
$$

Если сделан вывод, что эта связь линейная или близка к ней, то применяется линейное уравнение множественной регрессии, которое для *т* факторов имеет следующий вид:

$$
y = a_0 + a_1x_1 + a_2x_2 + a_3x_3 + \dots + a_mx_m
$$

Для данной зависимости необходимо рассчитать коэффициенты регрессии  $a_0$  $a_1, a_2, ..., a_m$ , удовлетворяющие требованию минимизации суммы квадратов отклонений фактических значений у от вычисленных по уравнению.

Как и в случае парной линейной регрессии, определяется статистическая значимость коэффициентов регрессии. Если достоверность некоторых коэффициентов ставится под сомнение и нет возможности увеличить количество наблюдений, делается вывод, что данный фактор не оказывает влияния на результирующий показатель. Следует исключать такие факторы из математической модели и проводить регрессионный анализ на основании оставшихся данных. Модель корректируется до тех пор, пока в ее состав не будут входить только статистически значимые коэффициенты регрессии. Удаление факторов из модели проводится последовательно, в первую очередь исключается тот фактор, которому соответствует коэффициент с наибольшей вероятностью выполнения нуль-гипотезы.

После получения уравнения регрессии необходимо решить, следует ли ограничиться составленным уравнением или провести более детальное исследование зависимости.

#### Оценка качества уравнения регрессии

#### 1. Оценка точности коэффициентов регрессии

Коэффициенты регрессии  $a$  и  $b$ , полученные нами при решении по МНК, являются оценками истинных параметров  $\alpha$  и  $\beta$ . Для оценки точности коэффициентов регрессии а и b используется величина их стандартных ошибок. Приведем формулы для расчета с.о. коэффициентов регрессии:

$$
c.o.(a) = \sqrt{\frac{S_u^2}{n} \cdot \left(1 + \frac{x^2}{Dx}\right)} \qquad u \qquad c.o.(b) = \sqrt{\frac{S_u^2}{nDx}}
$$

Здесь  $S_u^2$ - сумма квадратов остатков, которая может быть также вычислена и по следующей формуле:

$$
S_u^2 = \frac{n}{n-2}De
$$

Считается, что стандартные ошибки коэффициентов регрессии не превышают допустимых пределов, если их величина не превышает половины значения модуля соответствующего коэффициента регрессии:

$$
c.o.(a) \le 1/2 /a /
$$
;  $c.o.(b) \le 1/2 /b /$ 

В противном случае, как правило, коэффициенты регрессии являются незначимыми в найденном уравнении регрессии.

#### 2. Оценка значимости коэффициентов регрессии

Незначимость коэффициента регрессии означает, что его влияние на зависимую переменную у отсутствует.

Для проверки значимости коэффициентов регрессии используется распределение Стьюлента:

1) Для каждого из полученных МНК коэффициентов регрессии последовательно выдвигается нуль-гипотеза, обозначаемая Н<sub>0</sub>, которая состоит в предположении, что данный коэффициент равен нулю:

$$
H_0(a)
$$
:  $a = 0$ ;  
 $H_0(b)$ :  $b = 0$ .

2) По таблице распределения Стьюдента определяется значение t-статистики, которое является критическим значением для оцениваемого коэффициента регрессии. Если значение анализируемого коэффициента регрессии по модулю больше значения t-статистики для него, то нулевая гипотеза отвергается. В противном случае гипотеза Н<sub>0</sub> принимается.

Для практического определения значимости коэффициентов регрессии многими компьютерными пакетами, реализующими выполнение регрессии по МНК (в частности, пакетом Excel), автоматически приводится не только значение tстатистики, но и вероятность выполнения нуль-гипотезы (Р-значение).

Р-значение показывает вероятность того, что нулевая гипотеза для данного коэффициента не может быть отвергнута. Другими словами, Р-значение - это вероятность выполнения нуль-гипотезы, состоящей в том, что данный коэффициент регрессии равен нулю, то есть, Р-значение - это вероятность того, что данный коэффициент не оказывает влияния на зависимую переменную у.

 $H_0$  принимается при Р-значении большем, чем 0,05 (5%) и отвергается при Рзначении меньшем 0,05.

В случае выполнения нуль-гипотезы для одного из параметров (выявления его незначимости) данное слагаемое обычно исключается из уравнения регрессии  $y = a$ 

 $+ bx$ , после чего необходимо заново провести регрессионный анализ, задав новые входные данные.

## 3. Определение доверительных интервалов для  $\alpha$  и  $\beta$

Поскольку а и b являются лишь оценками  $\alpha$  и  $\beta$ , то нельзя сказать, что уравнение  $\hat{y} = a + bx$  эквивалентно  $y = \alpha + \beta x + u$ , и, стало быть, а и b эквивалентны  $\alpha$ и  $\beta$ . Здесь применимы не точечные, а интервальные оценки.

Интервал, определяющий пределы изменения параметра  $\alpha$  ( $\beta$ ) в зависимости от оценочного коэффициента регрессии  $a(b)$ , называется доверительным интервалом для  $\alpha(\beta)$ .

Определяется доверительный интервал по формуле:

$$
b - c.o.(b) * t_{\text{sym}} < \beta < b + c.o.(b) * t_{\text{sym}}
$$

Значение t<sub>крит</sub> определяется, как мы уже говорили, по таблице распределения Стьюдента для 95 или 99-%-го уровня надежности.

#### 4. Определение значимости коэффициента корреляции

В случае нерепрезентативности выборки достоверную оценку построить практически невозможно.

В регрессионном анализе для установления факта достаточности наблюдений используется процедура проверки статистических гипотез. Для ответа на вопрос, совместима ли величина коэффициента корреляции для рассматриваемой выборки с предположением об отсутствии корреляционной связи в полной совокупности наблюдений, выдвигается нулевая гипотеза, утверждающая, что коэффициент корреляции для генеральной совокупности равен нулю, т.е., корреляционная линейная  $H_0$ :  $R = 0$ . связь между у и х в ней отсутствует:

Если гипотеза о равенстве нулю справедлива, то известен закон распределения некоторой случайной величины, называемой статистикой Фишера, который зависит от количества наблюдений. Для конкретной задачи статистика Фишера принимает значение  $F_0$  и по закону распределения определяется вероятность того, что  $F \ge F_0$ .

Если эта вероятность меньше 0,05 (5%), то нулевая гипотеза отвергается, количество наблюдений признается достаточным, а рассчитанному значению коэффициента корреляции можно доверять (оно считается в этом случае статистически значимым).

Если же рассматриваемая вероятность больше или равна 0,05 (5%), то нулевую гипотезу нельзя отвергнуть, коэффициент корреляции не является статистически значимым, использование регрессионной модели и дальнейшие расчеты нецелесообразны, следует увеличить количество наблюдений.

При выполнении регрессионного анализа в пакете Excel в качестве результатов выводится не только значение F для рассматриваемой выборки, но и вероятность того, что  $F \ge F_0$ , т.е., вероятность выполнения гипотезы  $H_0$ . Эта вероятность обозначена как "Значимость F" и показывает вероятность незначимости (недостоверности) коэффициента корреляции.

#### 5. Определение коэффициента детерминации

Для определения значимости характеристик, вычисляемых в регрессионном анализе, необходимо определить, насколько хорошо уравнение регрессии объясняет дисперсию переменной у в зависимости от х по сравнению с общей дисперсией у.

Предположим, что построена линия регрессии по выборке и наблюдений:

$$
y_i = \hat{y}_i + e_i
$$

Рассмотрим дисперсию в этом уравнении:

$$
D(y_i) = D(\hat{y}_i) + D(e_i)
$$

$$
\frac{1}{n}\sum_{i=1}^{n}(\mathbf{y}_{i}-\overline{\mathbf{y}})^{2}=\frac{1}{n}\sum_{i=1}^{n}(\widehat{\mathbf{y}}-\overline{\widehat{\mathbf{y}}})^{2}+\frac{1}{n}\sum_{i=1}^{n}(e_{i}^{2}-\overline{e})^{2}
$$

Среднее  $e_i = 0$ , среднее  $\hat{v}$  = среднему у. Тогда

$$
\sum_{i=1}^{n} (y_i - \overline{y})^2 = \sum_{i=1}^{n} (\hat{y} - \overline{y})^2 + \sum_{i=1}^{n} e_i^2
$$
  
TSS = RSS + ESS

Левая часть (TSS) - общая сумма квадратов отклонений зависимой переменной от ее среднего значения, т.е. общая дисперсия ряда наблюдений. Она характеризует общий разброс зависимой переменной.

Дисперсия у, объясняемая линией регрессии (RSS), измеряется суммой квадратов отклонений между выровненными значениями у и их средним значением.

Дисперсию, которую нельзя объяснить с помощью регрессии, называют остаточной (ESS). Она характеризует разброс значений зависимой переменной, которые не смогли быть объяснены регрессией, т.е. разброс отклонений фактических значений от выровненных.

Коэффициент детерминации  $R^2$  показывает, какая доля общей дисперсии объясняется уравнением регрессии:

$$
R^2 = \frac{RSS}{TSS}
$$

#### 6. Нормированный коэффициент детерминации

Нормированный коэффициент детерминации (нормированный  $R^2$ ) показывает, какая доля общей дисперсии объясняется включенными в регрессионную модель факторами (показателями, переменными).

Кроме того, Excel выдает значение Стандартной ошибки не только для регрессионных коэффициентов, но и в целом для регрессии. Она является мерой ошибки предсказанного значения отдельного значения  $\mathcal{V}$ ДЛЯ каждого  $\mathfrak{X}$ :

$$
C.o. = \sqrt{\frac{ESS}{n-2}}
$$

#### Признаки качества уравнения регрессии

Регрессионная модель считается качественной, если

- 1) связь между переменными модели тесная ( $R \ge 0.7$ );
- 2) в уравнении связи присутствуют лишь значимые факторы (все Р-значения меньше  $0,05$ ;
- 3) наблюдений для достоверных выводов достаточно (Значимость F меньше 0,05).

Для практического получения качественной регрессионной модели можно пользоваться приведенной в практических рекомендациях схемой выполнения регрессионного анализа.

#### Практические рекомендации

#### Оценка качества уравнения регрессии

#### 1. Оценка точности коэффициентов регрессии

Формулы для расчета с.о. коэффициентов регрессии:

$$
c.o.(a) = \sqrt{\frac{S_u^2}{n} \cdot \left(1 + \frac{x^2}{Dx}\right)} \qquad u \qquad c.o.(b) = \sqrt{\frac{S_u^2}{nDx}}
$$

#### 2. Оценка значимости коэффициентов регрессии

При выполнении регрессионного анализа в пакете Excel задается уровень надежности получаемых оценок, устанавливаемый обычно на 95-%-м (реже на 99-%-м) уровне. В получаемых результатах рядом с величинами коэффициентов регрессии а и *b* выводятся значения t-статистики и P-значения для каждого из коэффициентов.

При исследовании множественной регрессии в случае обнаружения незначимости нескольких объясняющих переменных удаление таких факторов из модели проводится последовательно, в первую очередь исключается тот фактор, которому соответствует коэффициент с наибольшей вероятностью выполнения нульгипотезы.

Пример. Оценивается парная линейная регрессия у на х, задаваемая уравнением  $y = a + b_1x_1 + b_2x_2$ . В результате выполнения регрессионного анализа в пакете Excel получены оценки *а* и *b* и их P-значения:

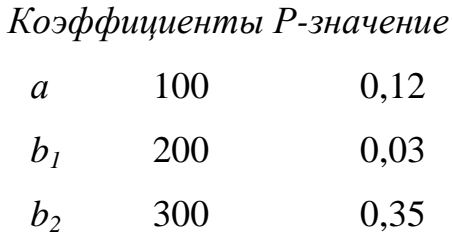

Без проверки значимости коэффициентов а и b уравнение регрессии было бы записано в следующем виде:

$$
y = 100 + 200x_1 + 300x_2.
$$

Однако необходимо проверить, все ли из включенных в уравнение параметров действительно оказывают влияние на у.

Для коэффициента  $b_1$  вероятность его не влияния на у равна 0,03 (3%), что меньше порогового значения в 5%, поэтому коэффициент *b* признается значимым и оставляется в модели.

Для коэффициента *а* вероятность его не влияния на *v* равна 0.12 (12%), что больше порогового значения в 5%, поэтому коэффициент а признается незначимым и должен быть удален из модели. Для коэффициента  $b_2$  вероятность его не влияния на у равна 0,35 (35%), что больше порогового значения в 5%, поэтому коэффициент признается незначимым и должен быть удален из модели.

В первую очередь из модели будет исключена переменная  $x_2$ , поскольку вероятность ее не влияния на у, определяемая соответствующим ей коэффициентом  $b_2$ выше, чем для константы а. После этого процедура регрессионного анализа проводится заново, для чего в опции Сервис - Анализ данных - Регрессия в строке «Входной интервал X» задается уже не 2 столбца данных, а один - соответствующий только переменной  $x_l$ . По полученным результатам вновь оценивается значимость коэффициентов регрессии.

На втором этапе полученные результаты могут иметь следующие значения:

Коэффициенты Р-значение

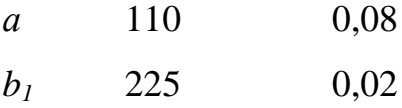

Это означает, что константу а все же необходимо из модели исключать. В этом случае в окне «Регрессия» (вызываемом, как обычно с помощью опций Сервис - Анализ данных - Регрессия) указываются прежние входные интервалы Х и Y, но ставится флажок (V) в поле «Константа-ноль». Новые результаты будут выглядеть так:

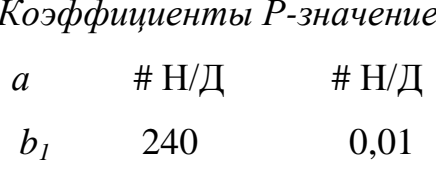

Окончательное уравнение регрессии запишется в виде:  $y = 240 x_i$ .

3. Определение доверительных интервалов для  $\alpha$  и  $\beta$ 

При выполнении регрессионного анализа в пакете Excel доверительные интервалы автоматически выводятся (наряду с другими результатами) для 95-%-го уровня надежности. Также можно дополнительно задать любой другой уровень (например, 99-%-й), тогда доверительные интервалы будут выведены для двух уровней надежности.

Пример. В результате выполнения регрессионного анализа в пакете Excel получены оценки а и b и их доверительные интервалы:

Коэффициенты Нижние 95% Верхние 95%

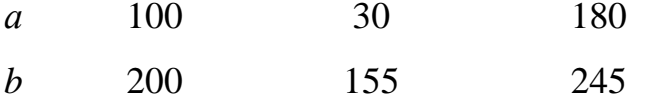

Значит,  $30 < \alpha < 180$  и  $155 < \beta < 245$ .

4. Определение значимости коэффициента корреляции

При выполнении регрессионного анализа в пакете Excel вероятность выполнения нулевой гипотезы для коэффициента корреляции выводится как "Значимость  $F$ <sup>"</sup>.

Если Значимость F меньше 0.05, то количество наблюдений считается достаточным для признания полученных результатов регрессионного анализа достоверными. Если Значимость F меньше 0,05, то коэффициент корреляции незначим, и количество наблюдений необходимо увеличить.

Пример. В результате выполнения регрессионного анализа в пакете Excel получено значение R и Значимости F:

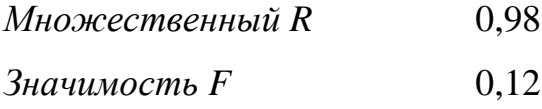

Вероятность незначимости (недостоверности) коэффициента корреляции очень велика: 12% (по сравнению с пороговым значением 5%), значит, количество наблюдений недостаточно.

5. Определение коэффициента детерминации

Коэффициент детерминации рассчитывается следующим образом:

$$
R^2 = \frac{RSS}{TSS}
$$

Значения TSS, RSS и ESS выдаются в качестве результатов выполнения регрессионного анализа в Excel в таблице «Дисперсионный анализ»

Пример.

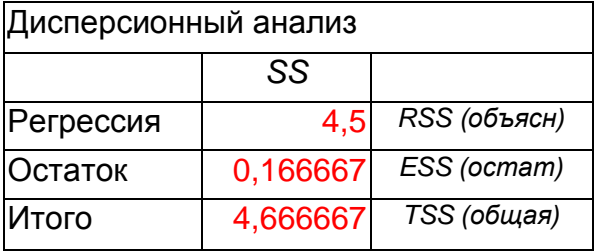

Коэффициент детерминации можно рассчитать также как квадрат коэффициента корреляции. При выполнении регрессионного анализа в Excel коэффициент детерминации выводится в таблице «Вывод итогов» как величина R-квадрат.

## Пример.

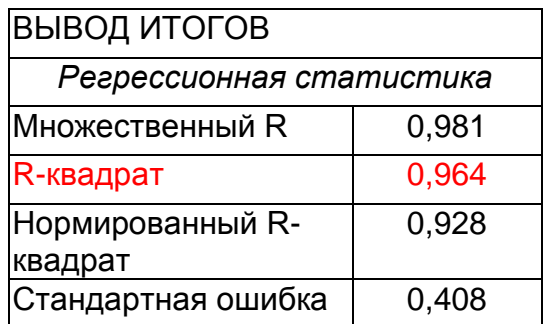

 $R^2 = TSS / RSS = 4,5 / 4,6667 = 0,964$ 

### 6. Нормированный коэффициент детерминации

При выполнении регрессионного анализа в Excel коэффициент детерминации и стандартная ошибка уравнения регрессии выводятся в таблице «Вывод итогов» как величины R-квадрат и Стандартная ошибка.

Пример.

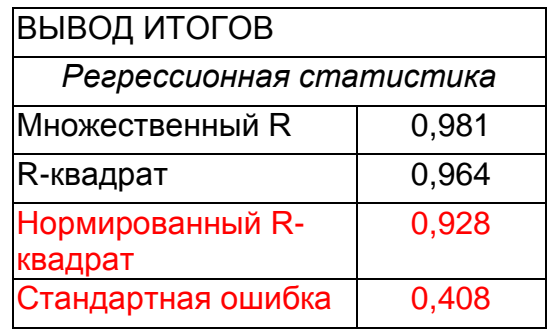

Признаки качества уравнения регрессии

Регрессионная модель считается качественной, если

1) связь между переменными модели тесная  $(R \ge 0.7)$ ;

Если коэфффициент корреляции меньше 0,7, т.е., показывает, что связь в уравнении не тесная, то возможны 3 варианта действий:

а) удалить статистические выбросы, т.е., нетипичные наблюдения (по величине "Стандартных остатков". Если стандартный остаток  $\geq 2$ , то наблюдение считается выбросом).

б) учесть недостатающие (не учтенные в модели) факторы;

в) перейти к другому виду функциональной зависимости (нелинейной).

2) в уравнении связи присутствуют лишь значимые факторы (все Р-значения меньше  $0.05$ );

Если какой-либо из объясняющих факторов не является значимым, то, в общем случае, он подлежит удалению из модели.

3) наблюдений для достоверных выводов достаточно (Значимость F меньше 0,05).

Если наблюдений не достаточно, необходимо увеличить их количество и проводить регрессионный анализ по репрезентативной выборке.

Модели множественной линейной регрессии

Практически множественный регрессионный анализ выполняется аналогично случаю парной линейной регрессии с учетом того, что в качестве независимой (объясняющей, экзогенной) переменной выбран не один, а несколько (множество) факторов (показателей).

Обшая схема выполнения регрессионного анализа

- 1. Определение параметров а и b и запись уравнения регрессии.
- 2. Определение значимости коэффициентов регрессии (т.е., определение вероятности выполнения нуль-гипотезы для *а* и  $b$  – по величинам "Р-значений").

Если  $P \ge 0.05$  (фактор не оказывает влияния на зависимую переменную), то данный фактор следует исключить из модели и перейти к п. 1. Если в модели присутствует несколько незначимых факторов, их необходимо удалять из модели по одному, начиная с наиболее незначимого.

Если  $P < 0.05$  (в модели остались только значимые факторы), то перейти к п. 3.

3. Определение коэффициента корреляции R и определение по его величине тесноты связи в построенном уравнении регрессии.

Если R ≥ 0.7 .то перейти к п. 7.

Если  $R < 0.7$ , то перейти к п. 4 (меры для усиления связи).

4. Определения наличия статистических выбросов.

Если выбросы есть, то удалить их и перейти к п. 1.

Если выбросов нет, то перейти к п. 5.

5. Проверить наличие в модели всех влияющих на зависимую переменную фактоpo<sub>B</sub>.

Если учтены не все факторы, то ранее неучтенные факторы добавить в модель и перейти к п. 1.

Если все факторы учтены, то перейти к п. 6.

- 6. Представить зависимость в нелинейном виде, после чего перейти к п. 1.
- 7. Определение значимости коэффициента корреляции (т.е., определение вероятности выполнения нуль-гипотезы для  $R$  – по величине "Значимость F").

Если Значимость  $F \ge 0.05$  ( $R$  недостоверен), увеличить количество наблюдений и перейти к п.1.

Если Значимость F < 0,05 (*R* достоверен) перейти к п.8.

8. Качественная регрессионная модель построена (связь между переменными модели тесная, в уравнении связи присутствуют лишь значимые факторы, наблюдений для достоверных выводов достаточно). Полный анализ полученных результатов. Интерпретация уравнения регрессии.

Вариант контрольной работы выбирается в соответствии с номером студента в списке группы.

#### Условие залачи:

Известны статистические данные по 36 строительным

бригадам. Необходимо выяснить влияние различных факторов на величину накладных расходов в строительстве. Известно, что к накладным расходам относятся административно-хозяйственные, коммунальные расходы, дополнительная заработная плата и другие расходы. На качественном уровне выявлено, что фактический уровень накладных расходов оказался наиболее тесно связан со следующими факторами: объемом выполненных работ, численностью рабочих, занятых на строительно-монтажных работах, фондом заработной платы. Остальные факторы были признаны незначимыми.

На осносвании имеющихся данных необходимо при помощи использования функций Excel

1. Рассчитать параметры множественной линейной регрессии, проводя процедуру стандартного регрессионного исследования до получения удовлетворительной модели. Провести полный анализ полученного уравнения регрессионной связи.

К числу рассчитываемых и анализируемых параметров относятся:

а) коэффициенты регрессии (и их значимость);

б) коэффициент корреляции (и его значимость);

в) коэффициент детерминации;

г) стандартные ошибки коэффициентов регрессии;

д) доверительные интервалы для коэффициентов регрессии;

е) величины общей, объясненной и остаточной дисперсии.

2. На основании реальных и расчетных значений накладных расходов построить графики и сравнить их.

# Статистические данные по исследуемым показателям приведены в таблице:

# *вариант 1* 230

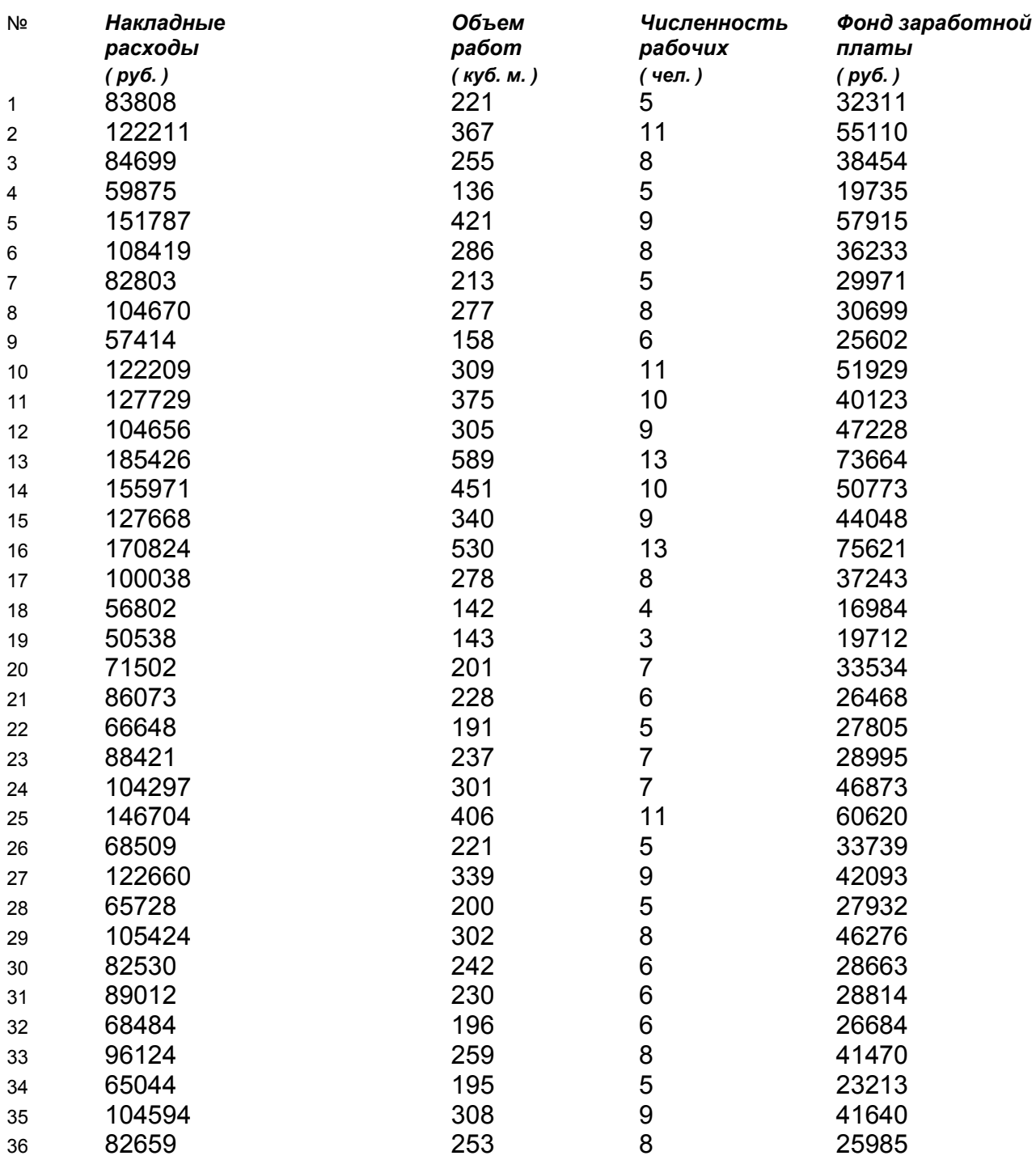

*вариант 2* 254

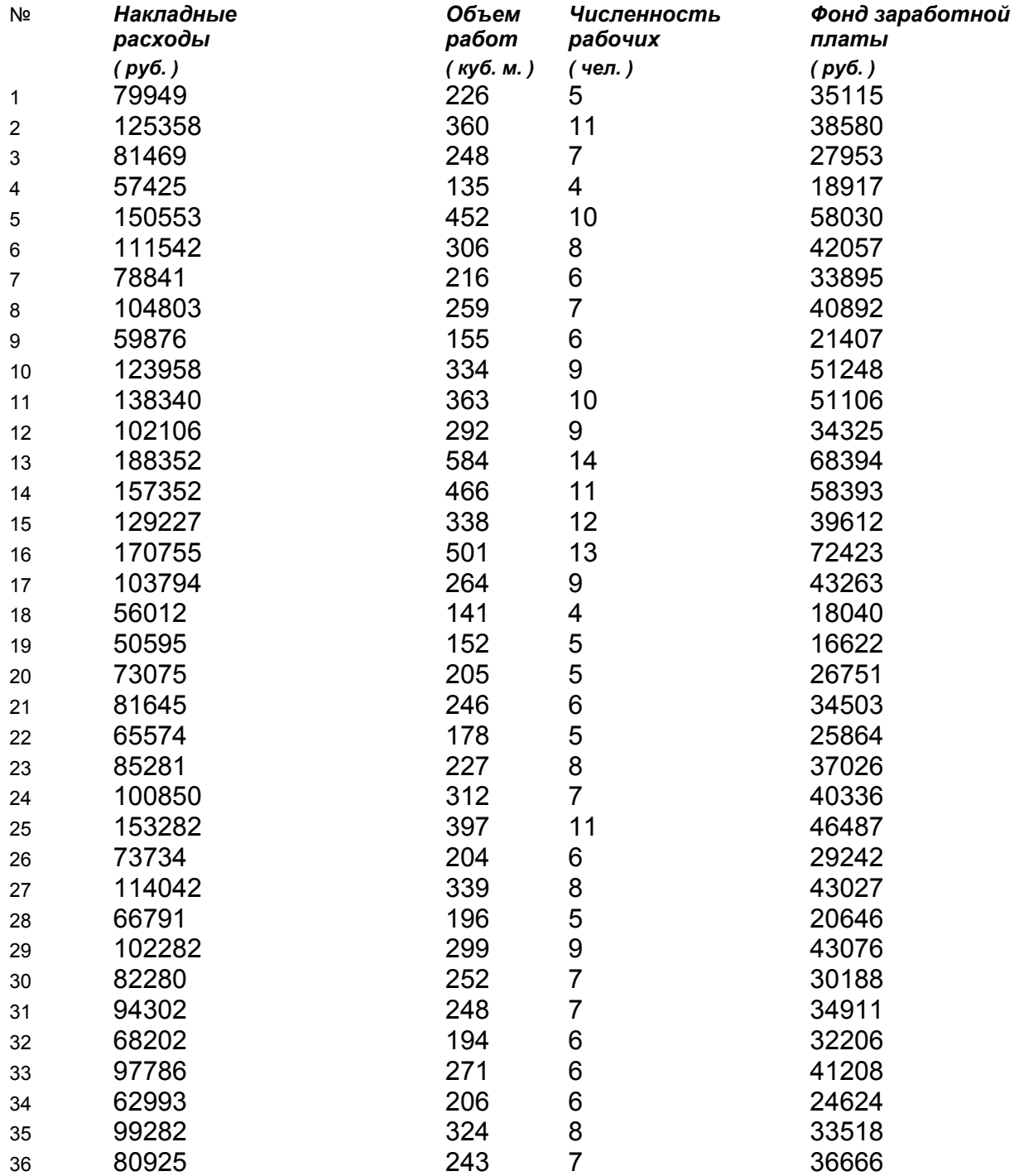

# *вариант 3* 259

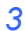

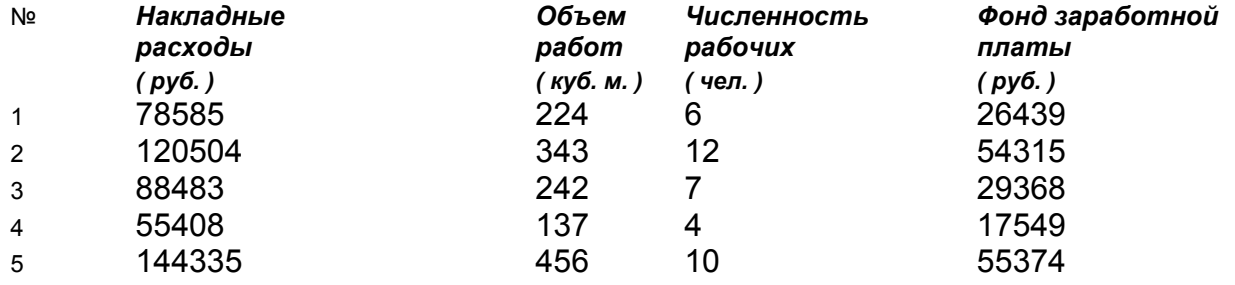

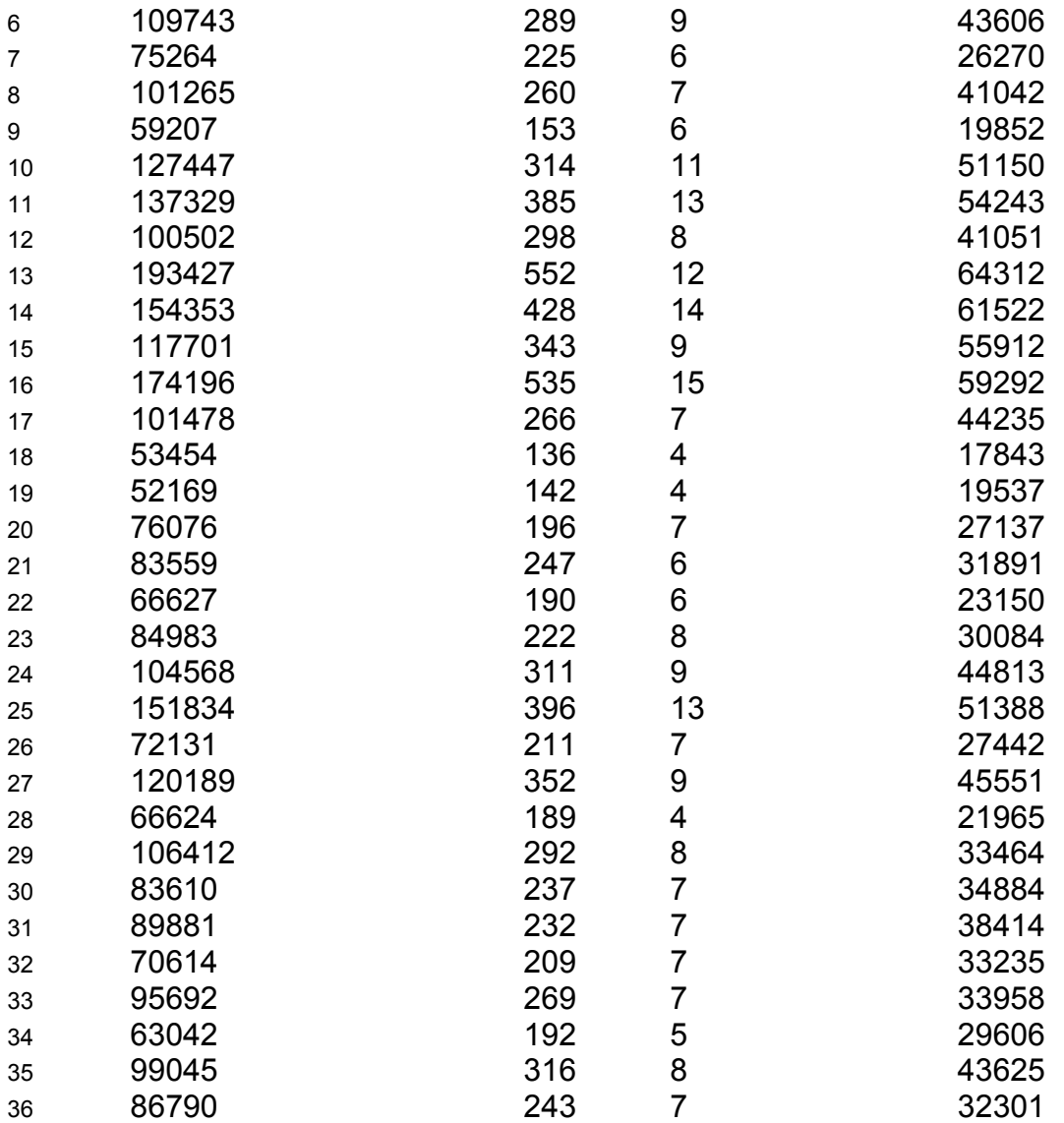

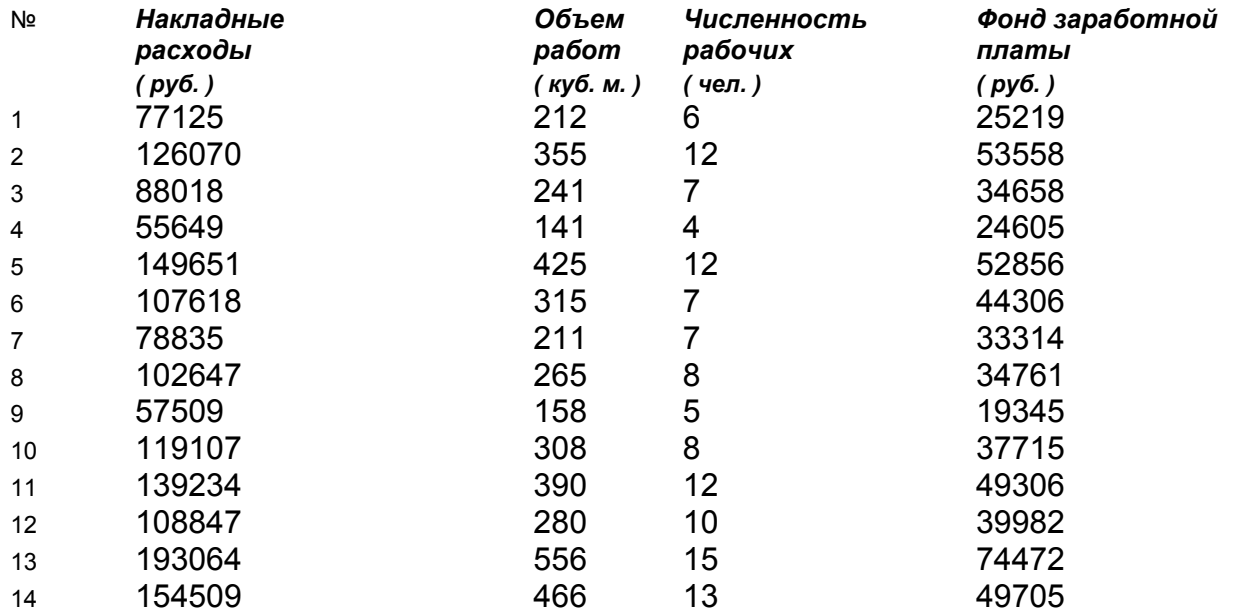

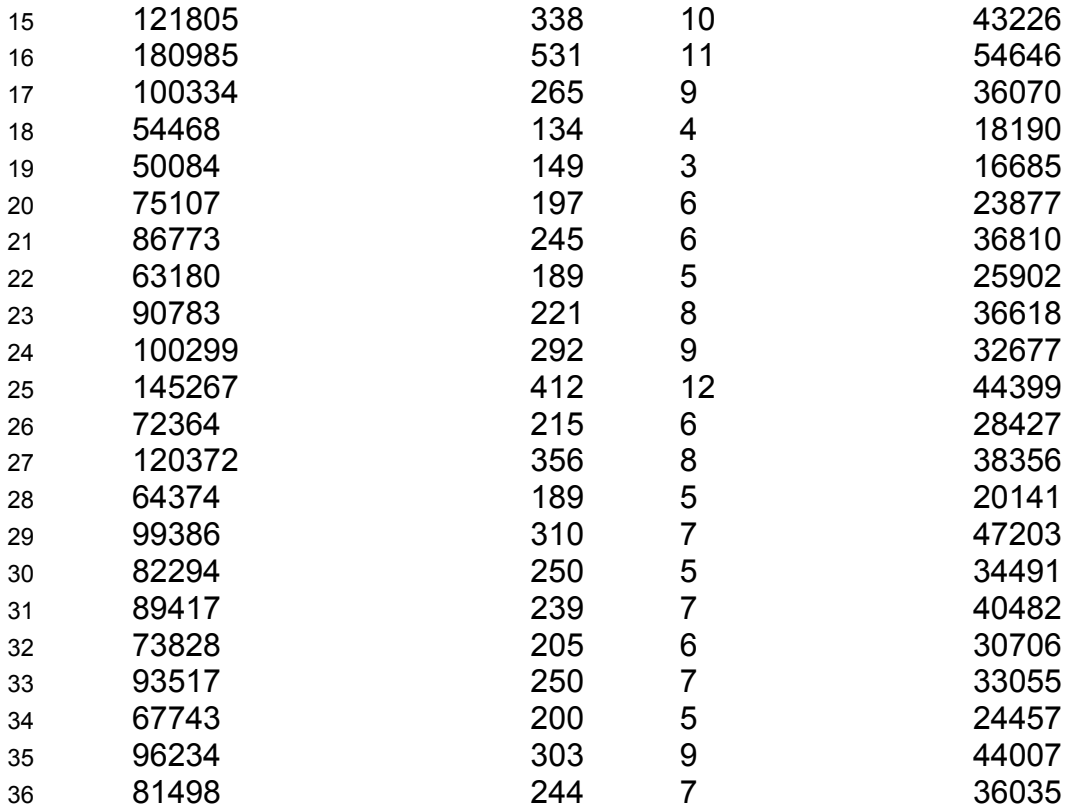

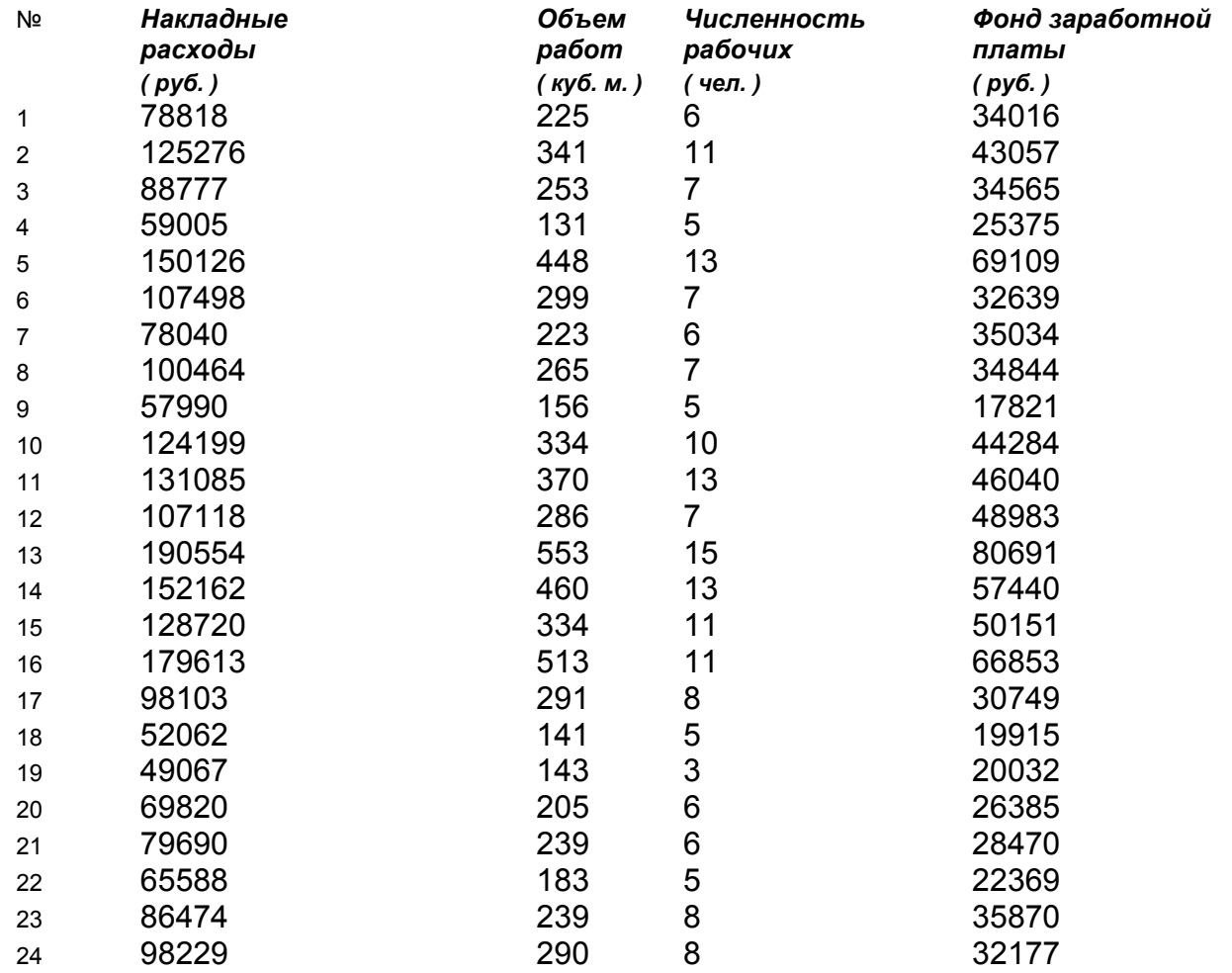

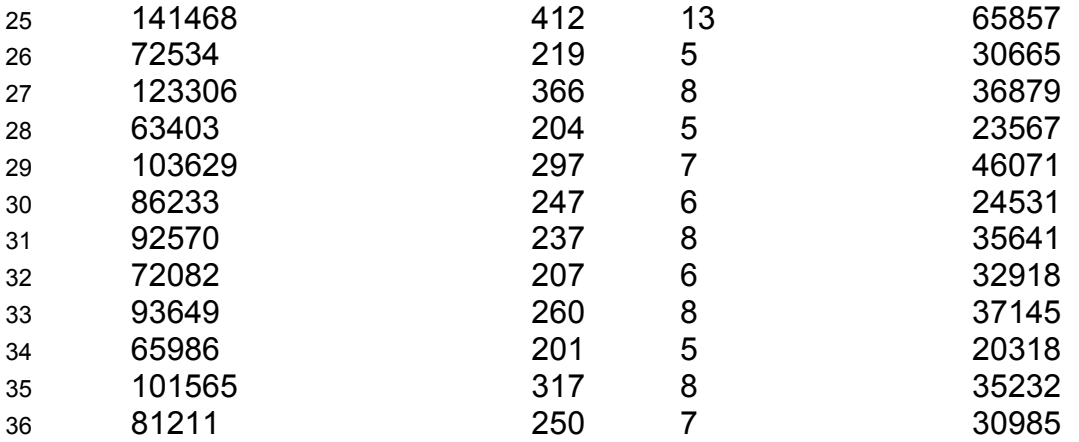

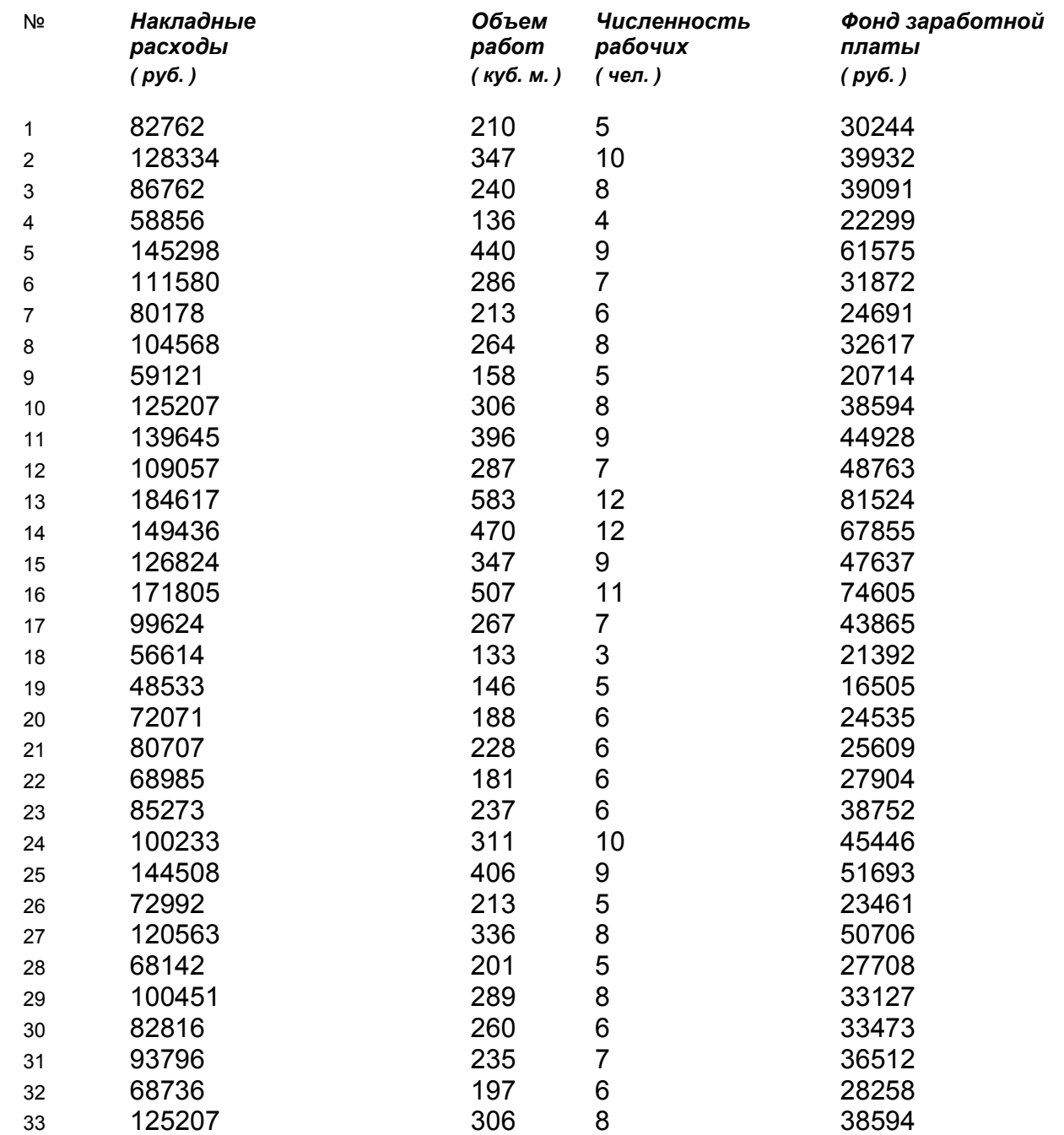

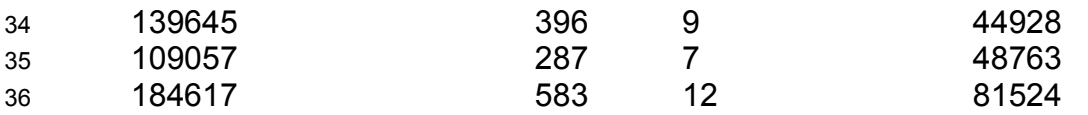

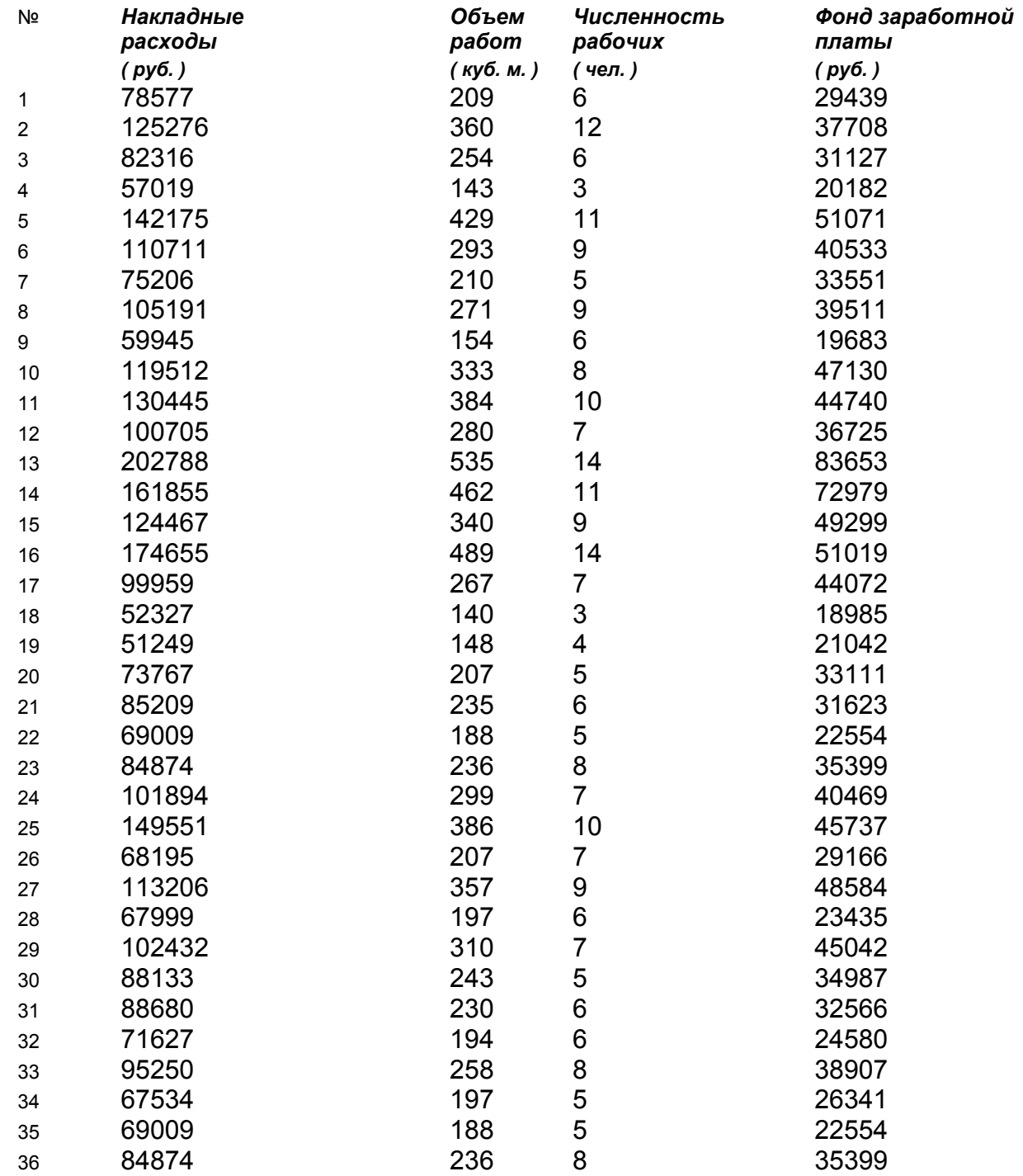

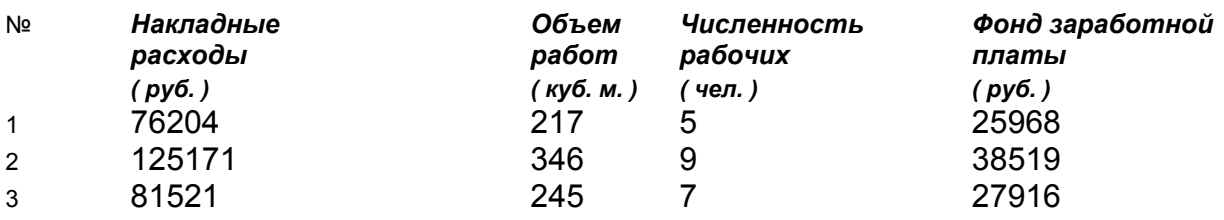

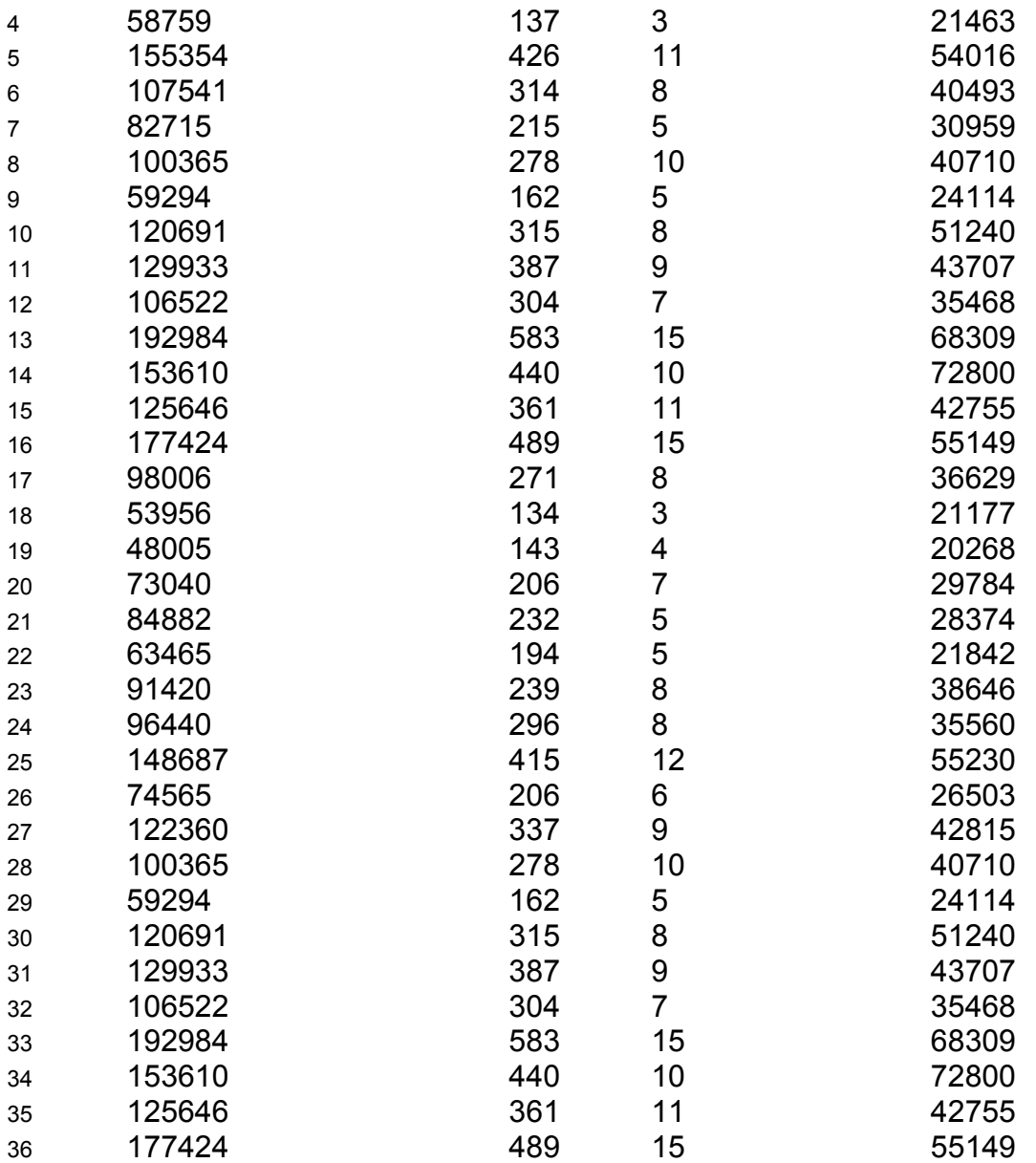

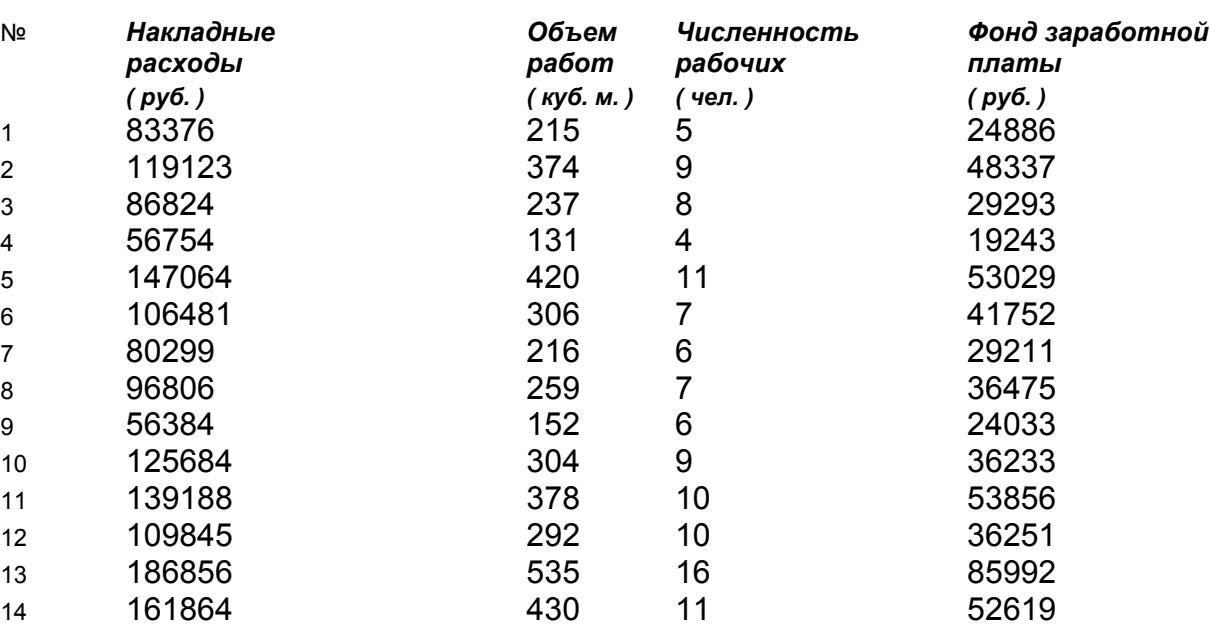

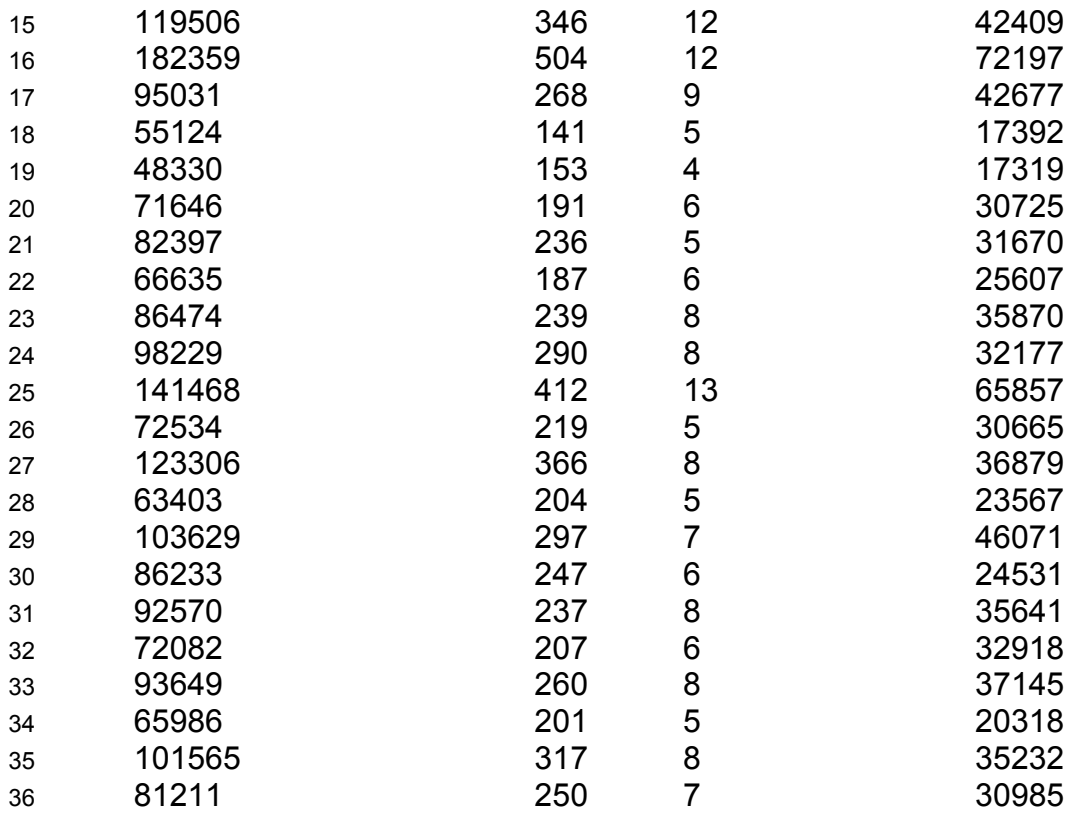

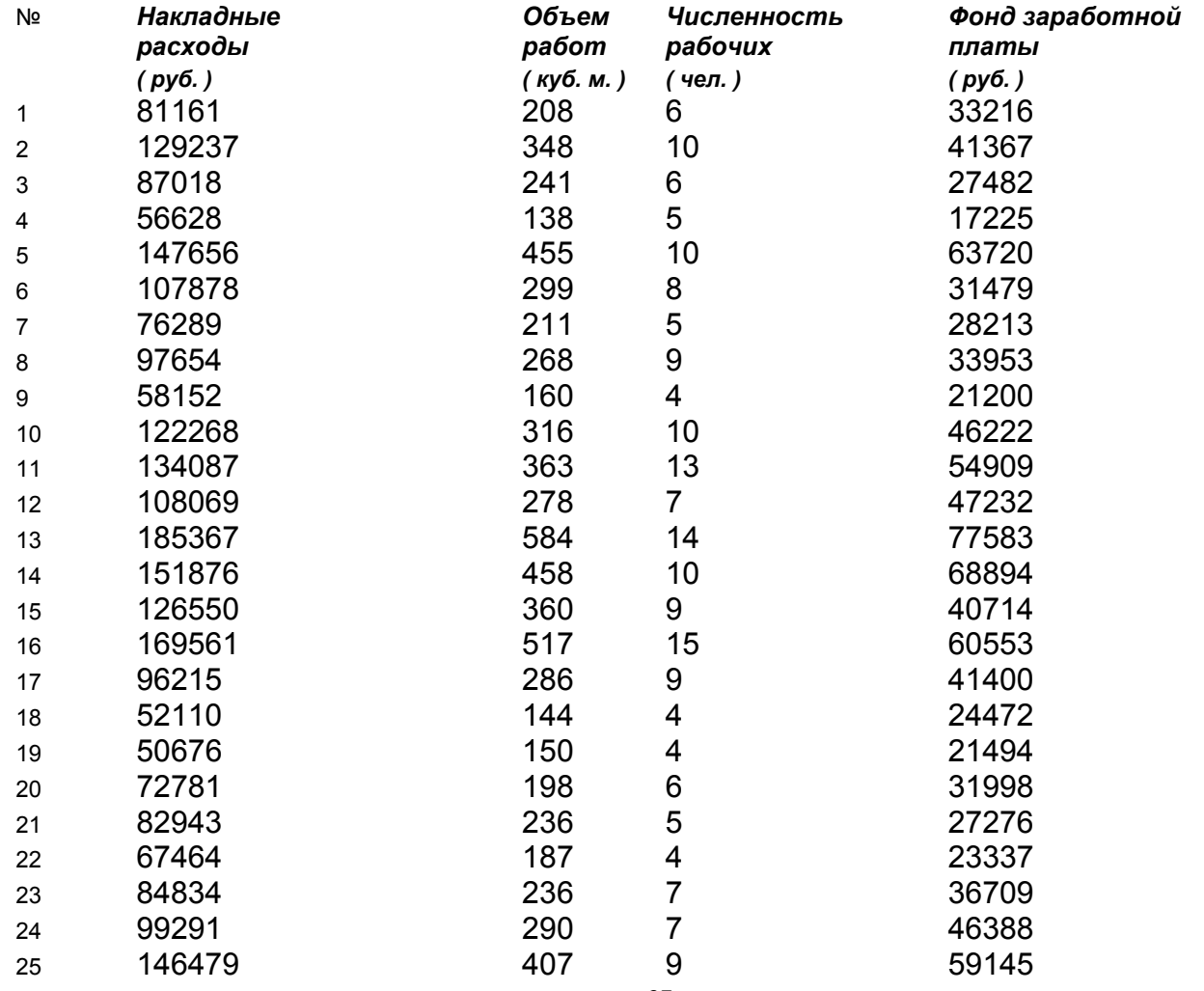

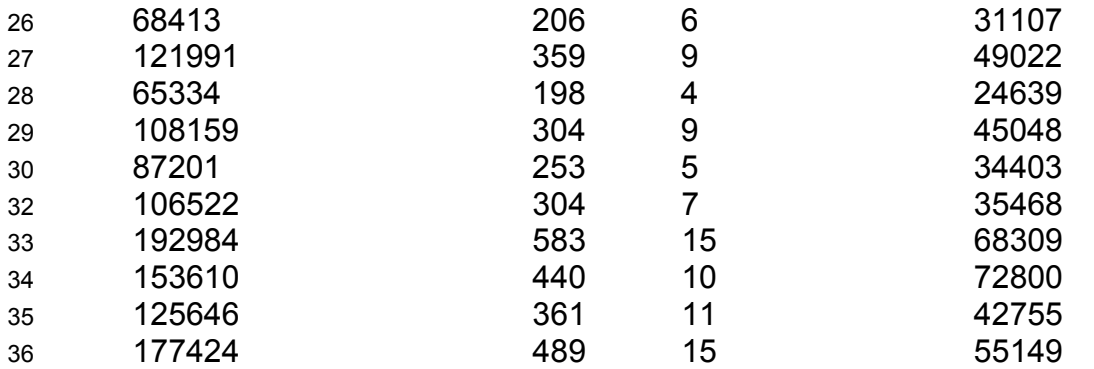

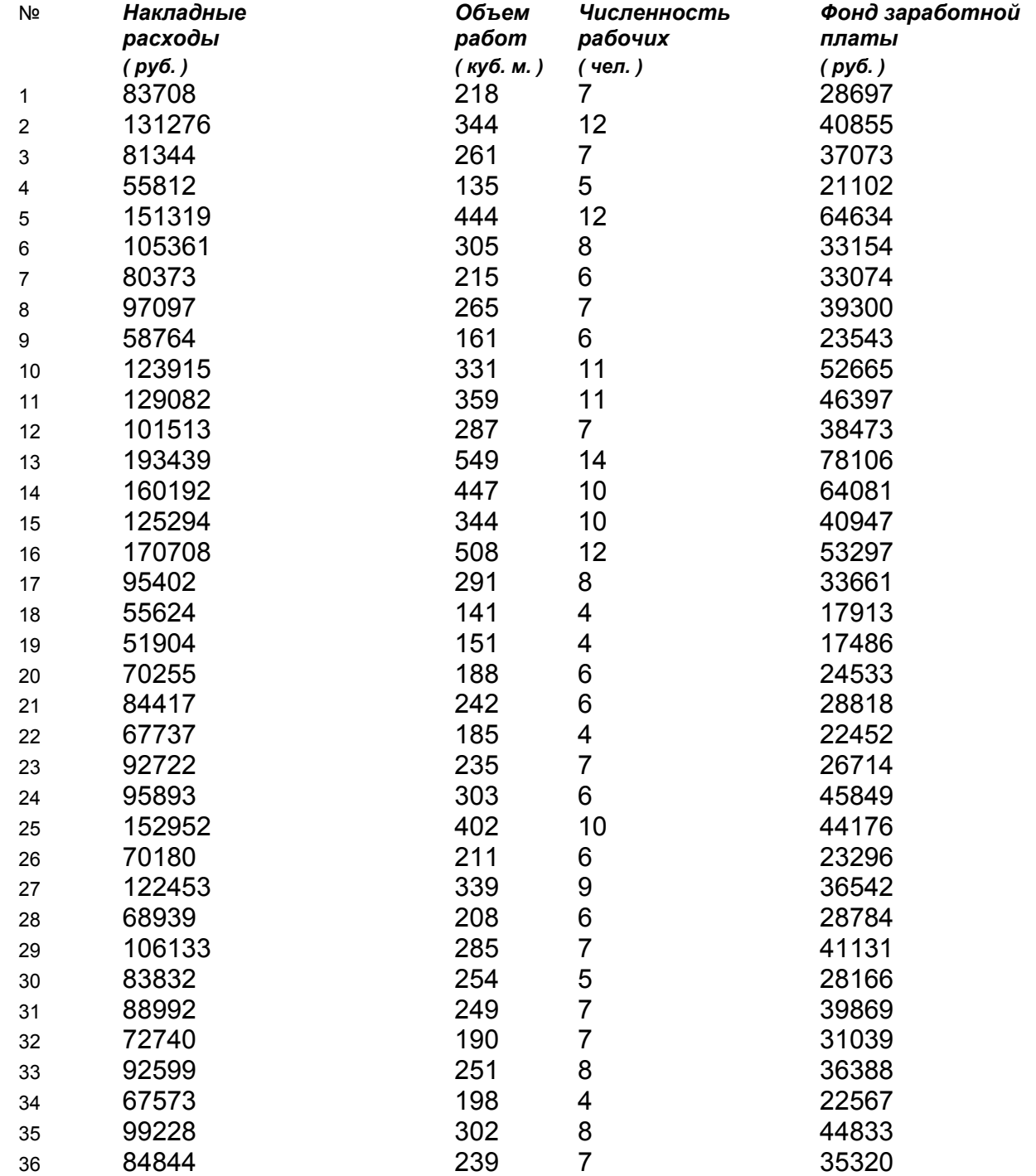

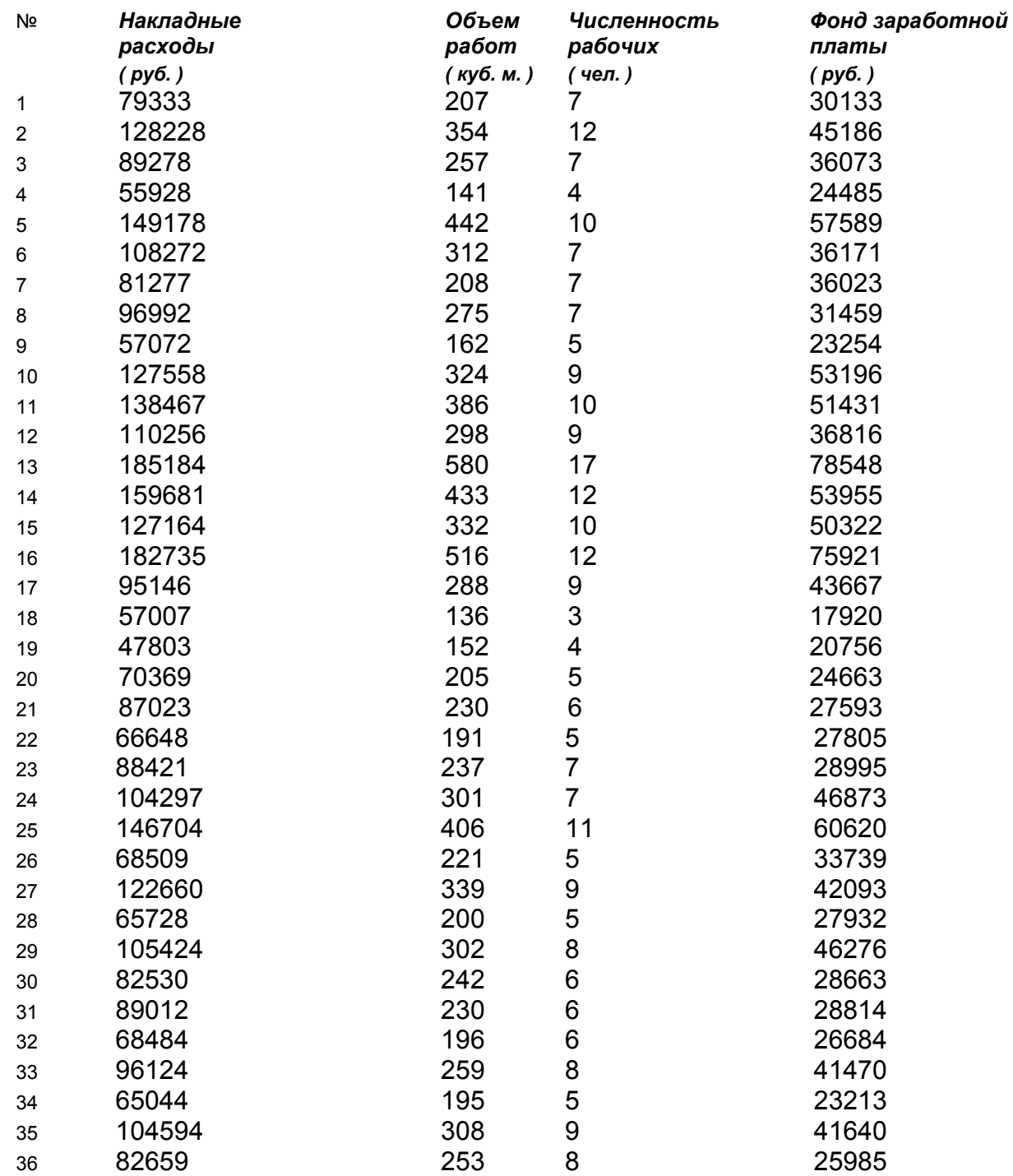

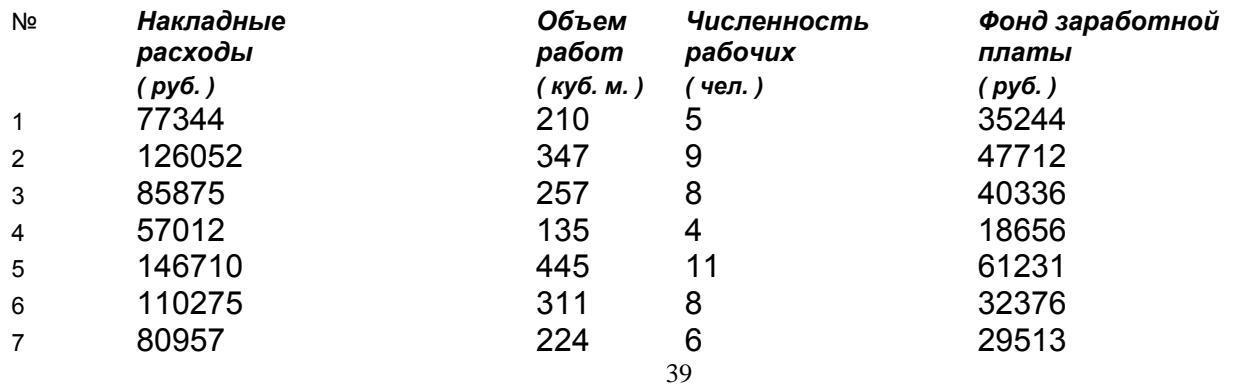

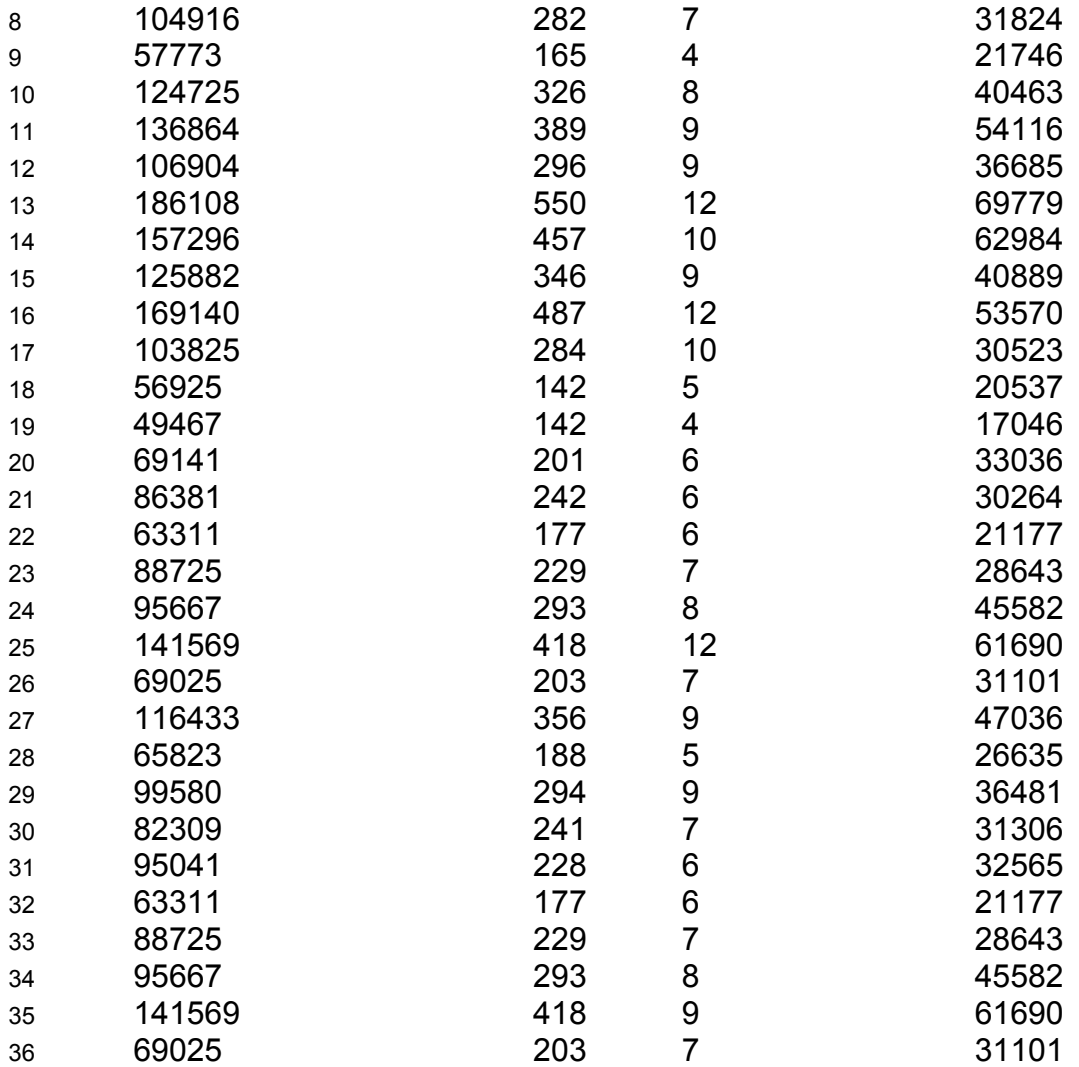

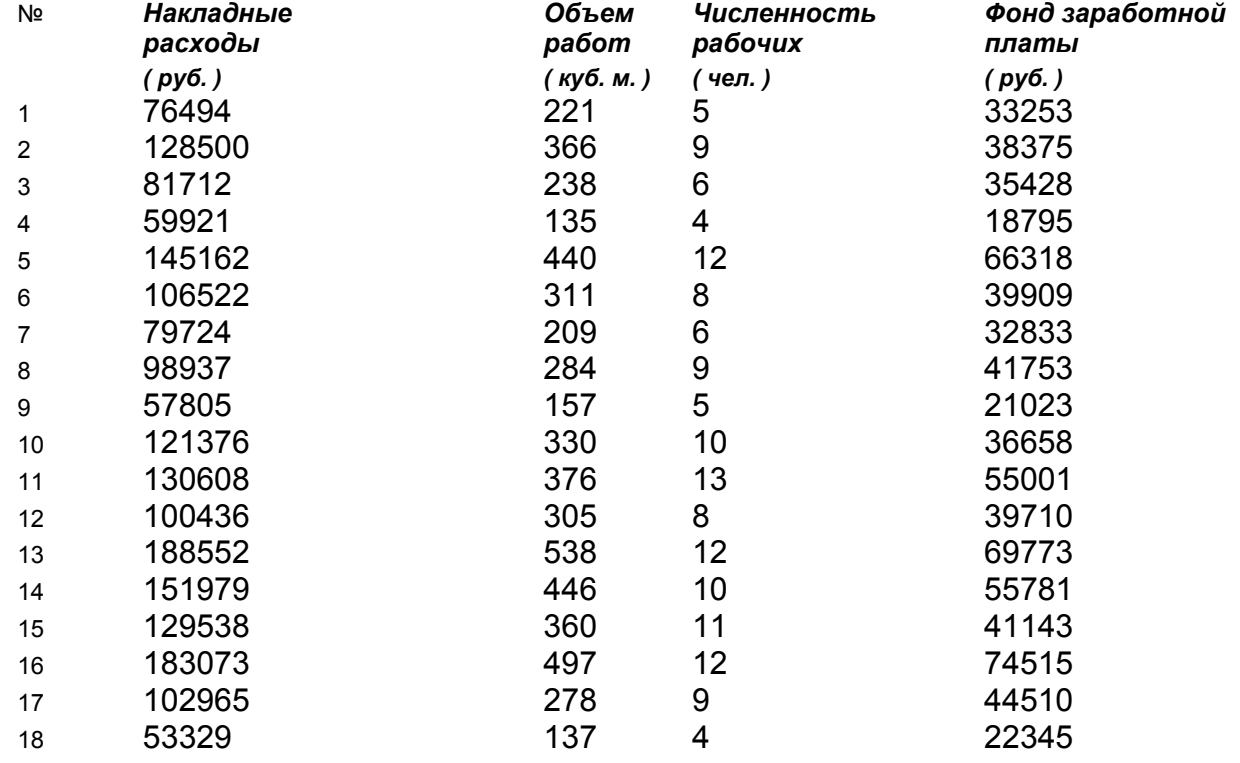

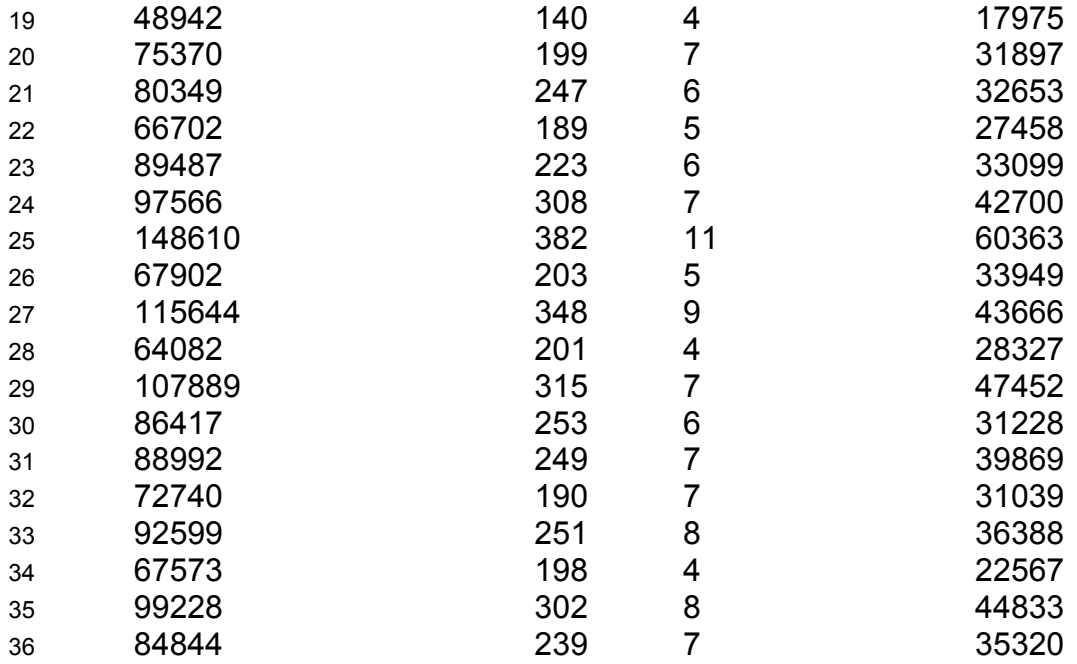

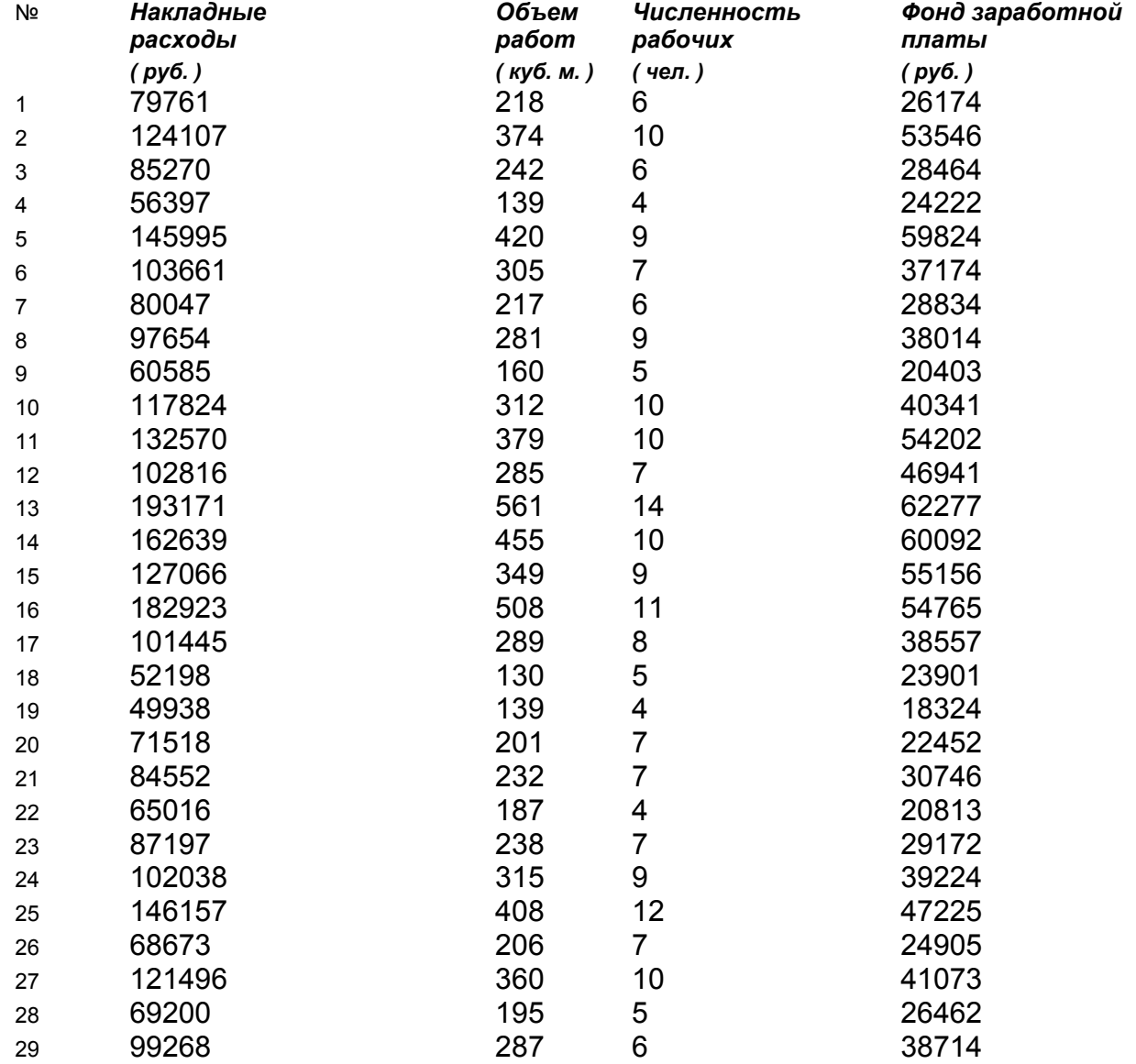

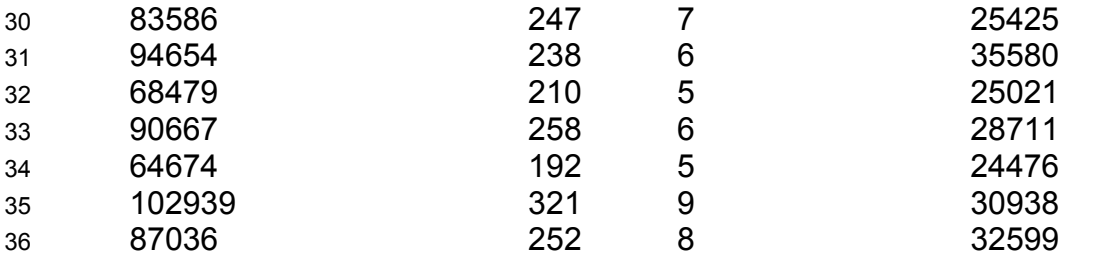

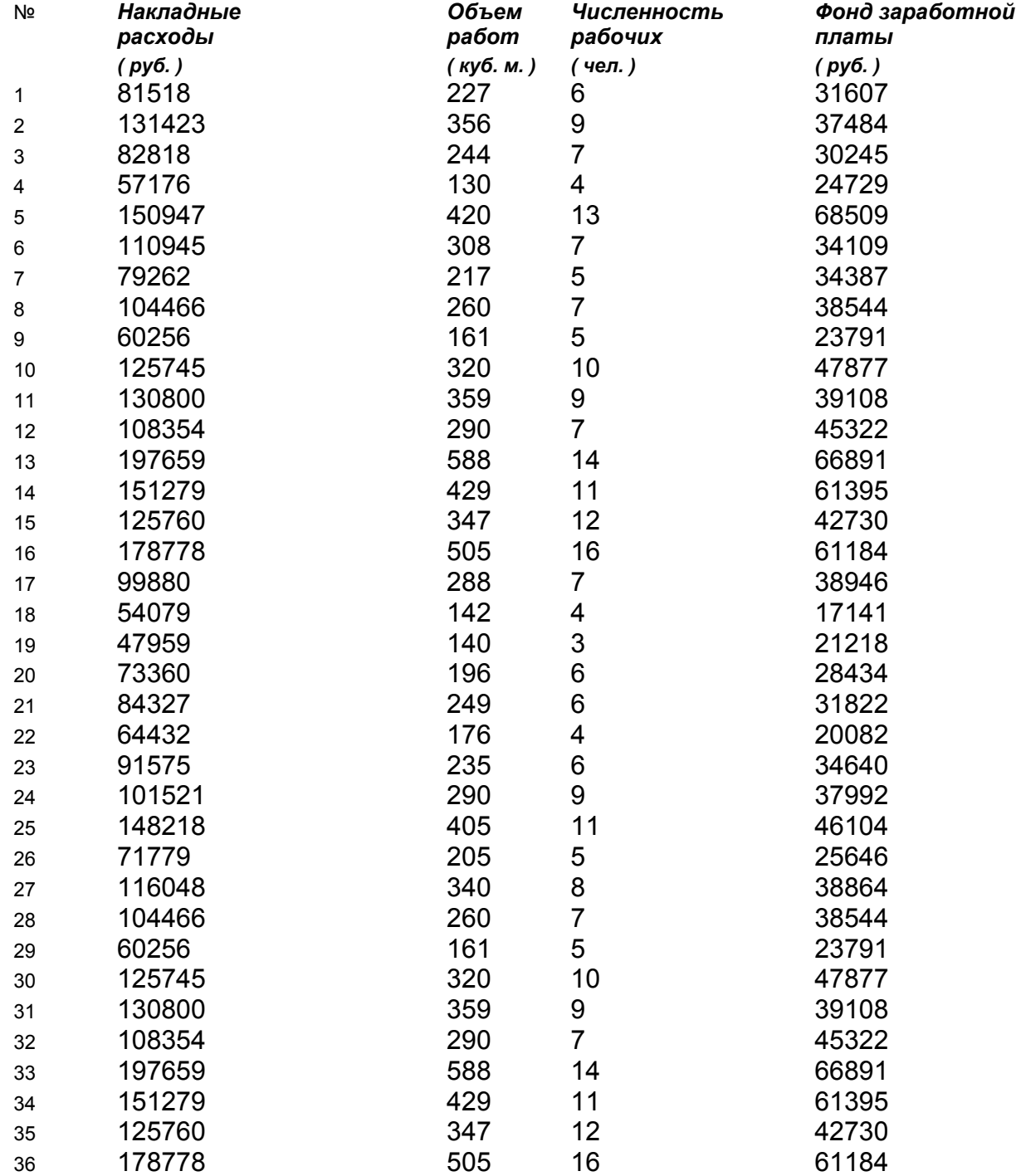

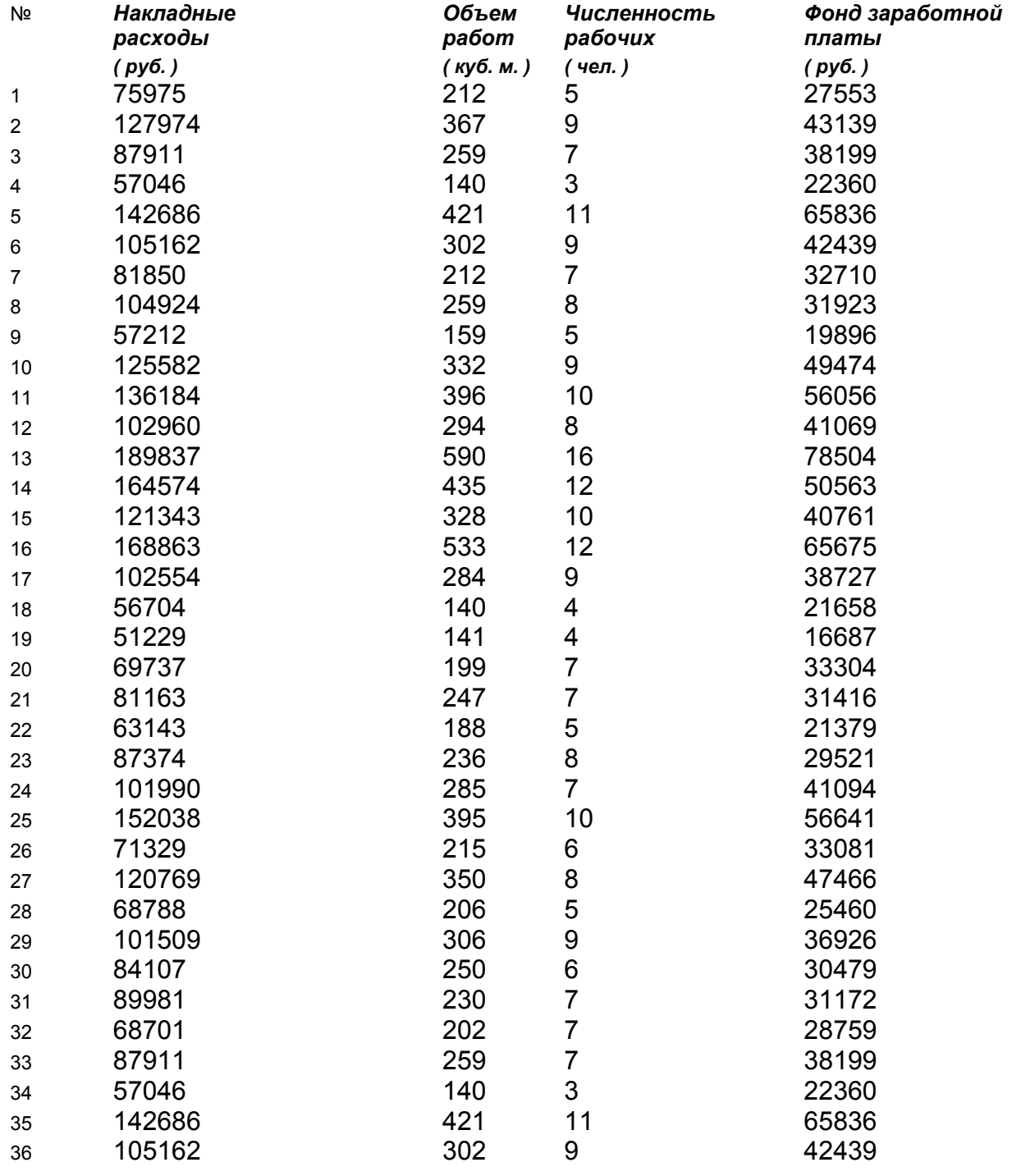

![](_page_42_Picture_543.jpeg)

![](_page_43_Picture_552.jpeg)

![](_page_43_Picture_553.jpeg)

![](_page_44_Picture_552.jpeg)

![](_page_44_Picture_553.jpeg)

![](_page_45_Picture_504.jpeg)

![](_page_45_Picture_505.jpeg)

![](_page_46_Picture_531.jpeg)

![](_page_46_Picture_532.jpeg)

![](_page_47_Picture_552.jpeg)

![](_page_47_Picture_553.jpeg)

![](_page_48_Picture_552.jpeg)

![](_page_48_Picture_553.jpeg)

![](_page_49_Picture_59.jpeg)